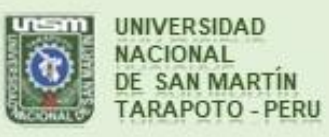

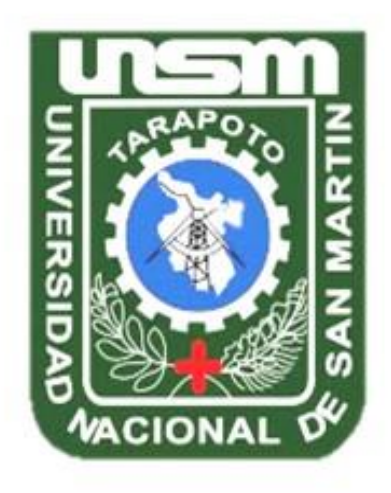

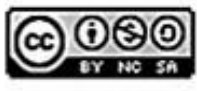

Esta obra está bajo una Licencia **Creative Commons Atribución-**NoComercial-Compartiriqual 2.5 Perú. Vea una copia de esta licencia en http://creativecommons.org/licenses/by-nc-sa/2.5/pe/

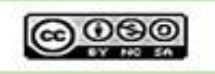

Obra publicada con autorización del autor

# **UNIVERSIDAD NACIONAL DE SAN MARTÍN – TARAPOTO FACULTAD DE INGENIERÍA DE SISTEMAS E INFORMÁTICA ESCUELA PROFESIONAL DE INGENIERÍA DE SISTEMAS E INFORMÁTICA**

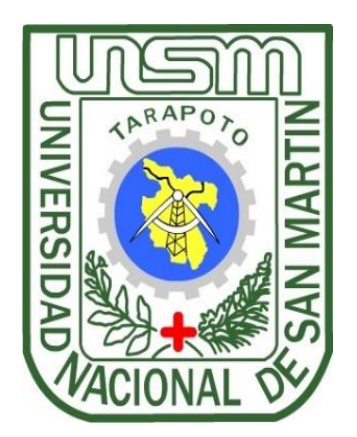

# **"MEJORAMIENTO DE LA ORIENTACIÓN AL CONSUMIDOR USANDO CAPTIVE PORTAL EN ENRUTADOR WIFI, EN EL RESTAURANTE EL TRINCHERO, MORALES – 2016"**

**Tesis para optar el título profesional de**

**INGENIERO DE SISTEMAS E INFORMÁTICA**

**AUTOR:**

**Bach. Boris Gálvez Zegarra**

**ASESOR:**

**Ing. Carlos Armando Ríos López**

**TARAPOTO – PERÚ**

**2017**

# UNIVERSIDAD NACIONAL DE SAN MARTÍN - TARAPOTO FACULTAD DE INGENIERÍA DE SISTEMAS E INFORMÁTICA ESCUELA PROFESIONAL DE INGENIERÍA DE SISTEMAS E INFORMÁTICA

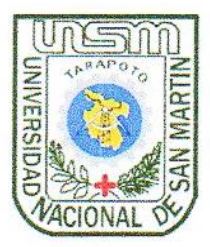

# "MEJORAMIENTO DE LA ORIENTACIÓN AL CONSUMIDOR USANDO CAPTIVE PORTAL EN ENRUTADOR WIFI, EN EL RESTAURANTE EL TRINCHERO, MORALES - 2016"

## Tesis para optar el título profesional de:

## **INGENIERO DE SISTEMAS E INFORMÁTICA**

## **AUTOR:**

## Bach. Boris Gálvez Zegarra

Sustentado y aprobado ante el honorable jurado el día 14 de octubre del año 2017

ING. HUMBERTO VALDERA RODRÍGUEZ

Presidente

ING. CRISTIAN-WERNER GARCÍA ESTRELLA Miembro

LIC. PAULA CLOTILDE LIZA SANTA CRUZ

Secretaria

ING. CARLOS ARMANDO RÍOS LÓPEZ

**Asesor** 

## Declaratoria de Autenticidad

Yo, Boris Gálvez Zegarra, identificado con DNI Nº 71213896, egresado de la Facultad de Ingeniería de Sistemas e Informática, Escuela Profesional de Ingeniería de Sistemas e Informática, de la Universidad Nacional de San Martín - Tarapoto, con la tesis titulada "Mejoramiento de la orientación al consumidor usando captive portal en enrutador wifi, en el restaurante el trinchero, morales – 2016".

Declaro bajo juramento que:

- 1. La tesis presentada es de mi autoría.
- 2. He respetado las normas internacionales de citas y referencias para las fuentes consultadas. Por tanto, la tesis no ha sido plagiada ni total ni parcialmente.
- 3. La tesis no ha sido auto plagiada; es decir, no ha sido publicada ni presentada anteriormente para obtener algún grado académico previo o título profesional.
- 4. Los datos presentados en los resultados son reales, no han sido falseados, ni duplicados, ni copiados y por tanto los resultados que se presenten en la tesis se constituirán en aportes a la realidad investigativa.

De considerar que el trabajo cuenta con una falta grave, como el hecho de contar con datos fraudulentos, demostrar indicios y plagio (al no citar la información con sus autores), plagio (al no presentar información de otros trabajos como propios), falsificación (al presentar la información e ideas de otras personas de forma falsa), entre otros, asumo las consecuencias y sanciones que de mi acción se deriven, sometiéndome a la normatividad vigente de la Universidad Nacional de San Martín - Tarapoto.

Tarapoto, 10 de Mayo del 2018.

Boris Gálvez Zegarra **DNI Nº71213896** 

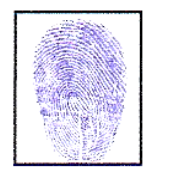

Formato de autorización NO EXCLUSIVA para la publicación de trabajos de investigación, conducentes a optar grados académicos y títulos profesionales en el Repositorio Digital de Tesis.

#### 1. Datos del autor:

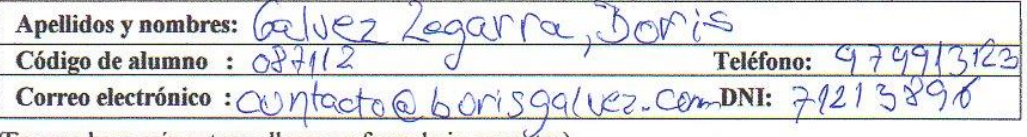

(En caso haya más autores, llenar un formulario por autor)

#### 2. Datos Académicos

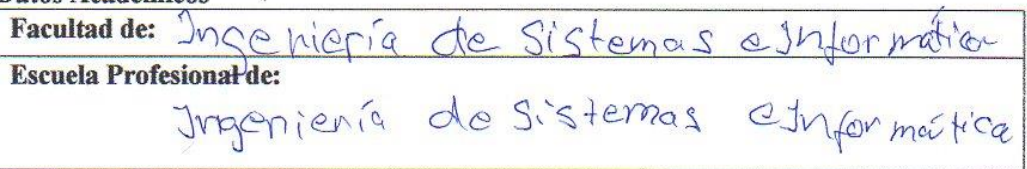

#### 3. Tipo de trabajo de investigación

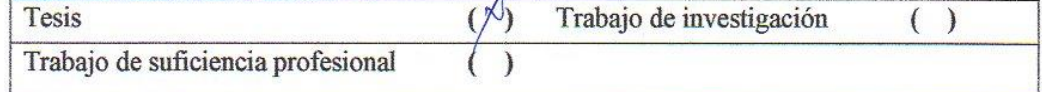

#### 4. Datos del Trabajo de investigación

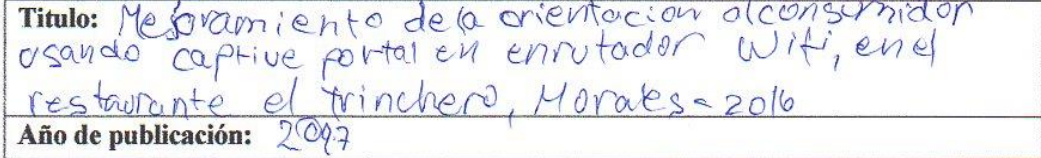

#### 5. Tipo de Acceso al documento

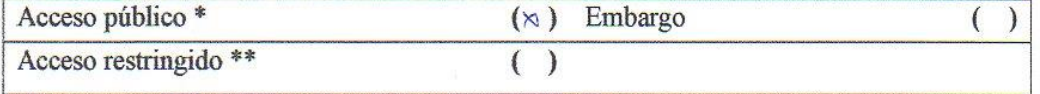

Si el autor elige el tipo de acceso abierto o público, otorga a la Universidad Nacional de San Martín - Tarapoto, una licencia No Exclusiva, para publicar, conservar y sin modificar su contenido, pueda convertirla a cualquier formato de fichero, medio o soporte, siempre con fines de seguridad, preservación y difusión en el Repositorio de Tesis Digital. Respetando siempre los Derechos de Autor y Propiedad Intelectual de acuerdo y en el Marco de la Ley 822.

En caso que el autor elija la segunda opción, es necesario y obligatorio que indique el sustento correspondiente:

#### 6. Originalidad del archivo digital.

Por el presente dejo constancia que el archivo digital que entrego a la Universidad Nacional de San Martín - Tarapoto, como parte del proceso conducente a obtener el título profesional o grado académico, es la versión final del trabajo de investigación sustentado y aprobado por el Jurado.

#### 7. Otorgamiento de una licencia CREATIVE COMMONS

Para investigaciones que son de acceso abierto se les otorgó una licencia Creative Commons, con la finalidad de que cualquier usuario pueda acceder a la obra, bajo los términos que dicha licencia implica

https://creativecommons.org/licenses/by-nc-sa/2.5/pe/

El autor, por medio de este documento, autoriza a la Universidad Nacional de San Martín - Tarapoto, publicar su trabajo de investigación en formato digital en el Repositorio Digital de Tesis, al cual se podrá acceder, preservar y difundir de forma libre y gratuita, de manera íntegra a todo el documento.

Según el inciso 12.2, del artículo 12º del Reglamento del Registro Nacional de Trabajos de Investigación para optar grados académicos y títulos profesionales - RENATI "Las universidades, instituciones y escuelas de educación superior tienen como obligación registrar todos los trabajos de investigación y proyectos, incluyendo los metadatos en sus repositorios institucionales precisando si son de acceso abierto o restringido, los cuales serán posteriormente recolectados por el Repositorio Digital RENATI, a través del Repositorio ALICIA".

Firma del

8. Para ser llenado en la Oficina de Repositorio Digital de Ciencia y Tecnología de Acceso Abierto de la UNSM-T.

Fecha de recepción del documento: 05 Firma del Responsable de Repossitorio Digital de Ciencia y Tecnología de Acceso Abierto de la UNSM - T.

\*Acceso abierto: uso lícito que confiere un titular de derechos de propiedad intelectual a cualquier persona, para que pueda acceder de manera inmediata y gratuita a una obra, datos procesados o estadísticas de monitoreo, sin necesidad de registro, suscripción, ni pago, estando autorizada a leerla, descargarla, reproducirla, distribuirla, imprimirla, buscarla y enlazar textos completos (Reglamento de la Ley No 30035). \*\* Acceso restringido: el documento no se visualizará en el Repositorio.

# **DEDICATORIA**

Dedicado a mis padres Guadalupe y Roberto quienes siempre estuvieron junto a mí en los momentos buenos y malos, así como también brindaron un gran apoyo en mi formación profesional.

## **AGRADECIMIENTO**

Un agradecimiento a todos los docentes que contribuyeron con su enseñanza en el desarrollo de mi carrera profesional, en especial a mi asesor el Ing. Carlos Armando Ríos López por impartirme sus conocimientos, experiencia y darme la confianza en el desarrollo de esta investigación.

# ÍNDICE

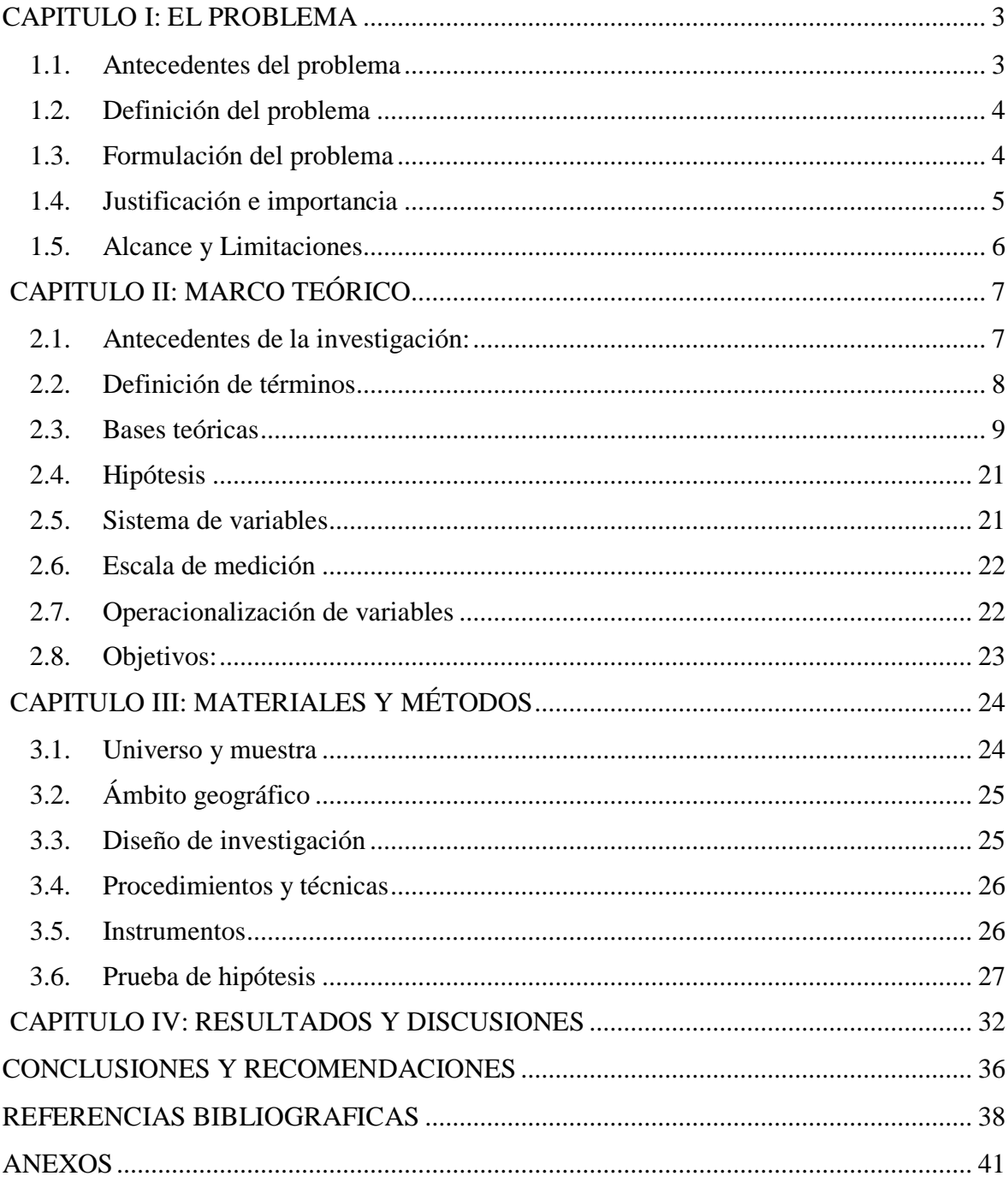

# **ÍNDICE DE TABLAS**

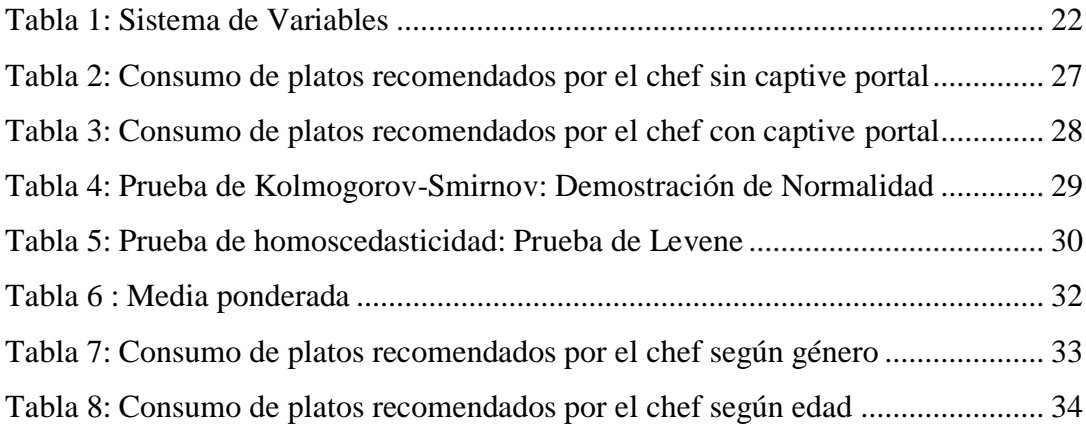

# **ÍNDICE DE FIGURAS**

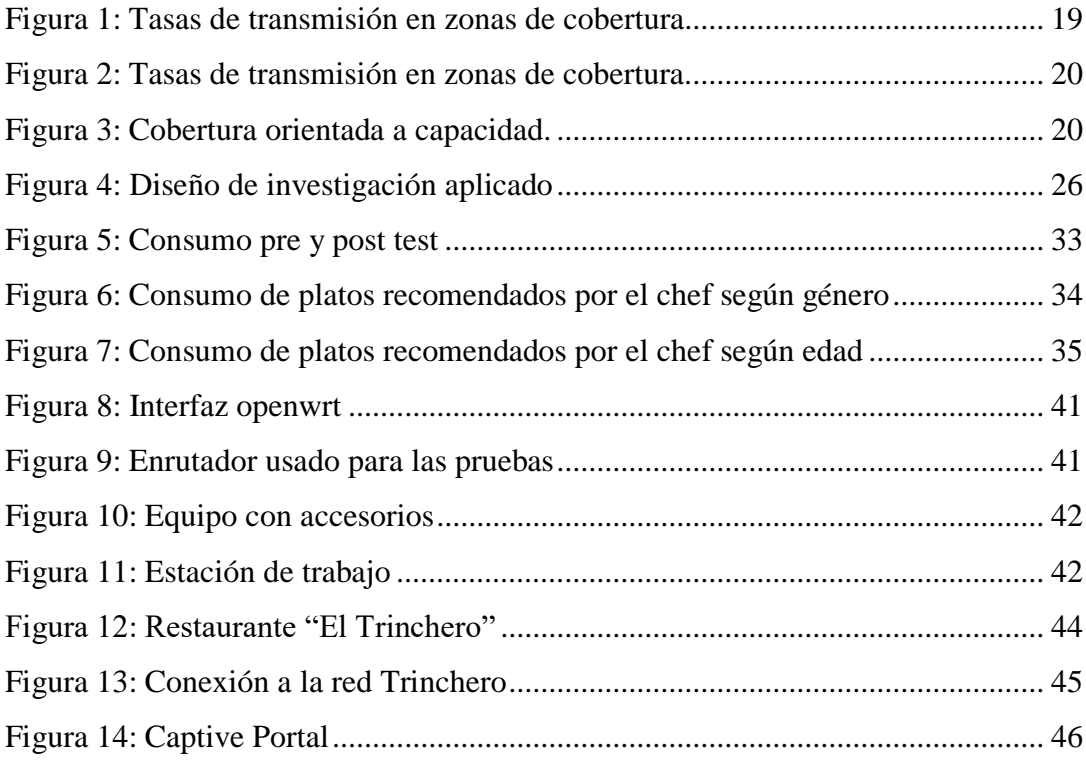

# Lista de siglas

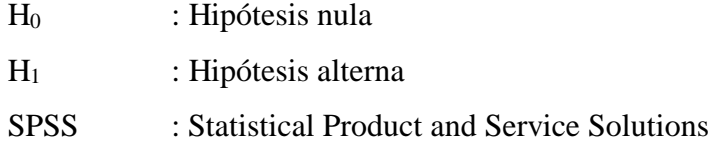

## **RESUMEN**

La presente investigación tiene como finalidad demostrar la orientación al consumo usando la tecnología Captive portal en el restaurante El Trinchero, con enfoque al plato que el Chef recomienda, es así como surge la interrogante: ¿Se mejorará la orientación al consumidor usando captive portal en enrutador Wifi en el restaurante?, el tipo de investigación es aplicada, se realizó un pre test(sin captive portal) y pos test(con captive portal), se tuvo como muestra aleatoria de 114 días; recolectando la información sobre los platos consumidos que el chef recomienda, y registrándolo en una ficha. Se aplicó la prueba t-Student para muestras independientes, a un nivel de significancia del 5%. Como resultado se tuvo el valor t calculada de -19.924 siendo menor que la t tabulada con -1.653; así mismo los resultados obtenidos, en el pretest, el promedio es de 12 platos; posterior al uso de captive portal, el nuevo promedio es de 19 platos consumidos; de este hecho se denota una mejora significativa representada por un incremento del 63% en el consumo. Se sugiere implementar el captive portal a todos los restaurantes para incrementar las ventas.

**Palabras clave:** Captive portal, orientación al consumidor, WiFi

## **ABSTRACT**

The purpose of this research is to demonstrate consumer orientation using the Captive portal technology in the restaurant El Trinchero, with a focus on the dish that the Chef recommends, this is how the question arises: Will the consumer orientation be improved by using captive portal in a router? Wifi in the restaurant ?, the type of research is applied, a pre-test was carried out (without captive portal) and post-test (with captive portal), it was taken as a random sample of 114 days; collecting the information about the consumed dishes that the chef recommends, and registering it in a file. The t-Student test was applied for independent samples, at a level of significance of 5%. As a result, the calculated t-value of -19,924 was lower than the tabulated t with -1,653; likewise the results obtained, in the pretest, the average is 12 plates; after the use of captive portal, the new average is 19 consumed dishes; this fact denotes a significant improvement represented by a 63% increase in consumption. It is suggested to implement the captive portal to all restaurants to increase sales.

**Keywords**: Captive portal, consumer orientation, WiFi

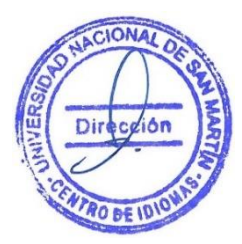

## **INTRODUCCIÓN**

Las tecnologías de información han generado gran impacto en el campo empresarial que se vuelven a ser más competitiva, buscando estrategias, alineando sus objetivos, procesan sus transacciones cotidianas, la introducción de nuevas tecnologías en la organización contribuye a la aparición de nuevos modos de trabajo y eliminación de tareas rutinarias, desempeñándose los trabajadores con responsabilidad y ofrecen retos mayores.

La orientación al cliente es una cuestión que atañe exclusivamente a los dueños o empresarios, ya que con estos medios de la TI el cliente se ahorraría el tiempo como es buscar un restaurante, mirar el menú, hacer una reserva, etc. Uno de los problemas que afronta en el campo de la gastronomía es el insuficiente beneficio de las tecnologías de información.

Con la ayuda de las TIC, los puntos de venta tienden a convertirse en centros inteligentes y proactivos de interacción con el cliente, capaces de ofrecer productos y servicios personalizados, incrementar las ventas y mejorar su eficiencia operativa niveles hasta hace poco inimaginables. Las mejoras sobre la competitividad y el crecimiento empresarial que ofrece la innovación ha llevado a gran número de empresas a renovar o innovar sus carteras de productos (Slater et. al., 2006).

La investigación aborda fundamentalmente un problema: el escaso aprovechamiento de las tecnologías de información existentes en el ámbito de redes. Este aspecto despertó el interés de la investigación ya que se quiso mejorar de la orientación al consumidor usando captive portal en enrutador Wifi, en el restaurante "El Trinchero", Morales.

Captive Portal, básicamente consiste en mostrar cierta información al usuario antes de hacer uso de los recursos en red, que en la investigación es usada como variable para ver su influencia en la orientación al consumo. Usando captive portal en enrutador Wifi le permitirán identificar las necesidades y preferencias del consumidor ya que es determinante para conseguir oportunidades de negocio.

El captive portal encamina los accesos de los usuarios a una página web, optimizando el proceso de atención en el restaurante para disminuir los niveles de insatisfacción de sus clientes. Los indicadores que medirán el logro de este propósito son el tiempo de disminución de los tiempos de espera por parte de los clientes y de los tiempos de desfase en las entregas de los platos contenidos en un mismo pedido.

El trabajo de investigación se divide en cuatro capítulos fundamentales:

Capítulo I: denominado el problema, en donde se expone los antecedentes del problema, definición del problema, la justificación, el alcance y limitaciones. A su vez el marco teórico, que comprende los antecedentes del problema, las bases teóricas, la hipótesis, sistemas de variables y los objetivos.

Capítulo II: denominado materiales y métodos, Comprende la metodología realmente aplicada, las técnicas y herramientas empleadas, donde además se hace la prueba de hipótesis.

Capítulo III: denominado resultados y discusión de los Resultados, respectivamente, en donde se describe el comportamiento de las variables, el resultado de ambas y contraste entre ellas.

Capítulo IV: finalmente se presentan las conclusiones que vienen a ser las consecuencias lógicas, las deducciones y los logros más importantes del trabajo de investigación; y las recomendaciones, en donde se redactan un conjunto de sugerencias dirigidas al restaurante.

## **CAPITULO I**

## **EL PROBLEMA**

#### <span id="page-15-1"></span><span id="page-15-0"></span>**1.1. Antecedentes del problema**

La conexión inalámbrica a Internet (WiFi) será en pocos años tan común en sitios comerciales como hoy lo son las zonas de parqueo y los baños para clientes. Y, por supuesto, gratis (Lara & Fernando, 2005). La calidad del servicio depende del tamaño del negocio. Los grandes negocios como estadios o aeropuertos que al día pueden alojar a miles de personas, poseen capital para invertir en gran infraestructura y así difundir publicidad a través de su conexión Wifi.

En América Latina las medianas y pequeñas empresas son la fuerza de trabajo, pero en muchos casos no cuentan con el presupuesto para comprar infraestructura y usar así su conexión Wifi como medio de difusión publicitario. Se limitan al nombre de la red, usando el enrutador brindado por el ISP.

En el Perú la tecnología que ayuda a difundir publicidad a través del Wifi no es notoria y considerando el constante crecimiento de la tecnología, es una carrera en la que hay que ponernos al día.

Nuestra Región brinda el servicio de Wifi de manera deliberada reduciendo la capacidad de administración y de usarlo como medio de difusión publicitario. Los profesionales especializados en gestión de redes son escasos y su conocimiento se concentra en grandes negocios y aplicaciones dedicadas.

Tarapoto es considerando el motor que impulsa la región y un importante destino turístico, por este motivo difundir publicidad a través del Wifi con el que ya cuentan los negocios, sin incurrir en costos elevados, sería poner a nuestra ciudad a la par de las grandes ciudades.

Es por lo que como profesional siento compromiso con la innovación. Desarrollo esta tesis, con el objetivo de aprovechar tecnologías existentes y crear un nuevo canal de difusión usando el Wifi.

El restaurante "El Trinchero", es un símbolo de gastronomía ubicado en Morales, demostrar la eficiencia de la tecnología Wifi con características mejoradas para la transmisión de publicidad, será significativo.

#### <span id="page-16-0"></span>**1.2. Definición del problema**

Si bien es cierto la TI es una excelente herramienta de gestión empresarial, que ayuda positivamente para el desarrollo y viabilidad de las organizaciones, que permite a las empresas obtener ventajas competitivas, permanecer en el mercado y centrarse en su negocio. Las empresas que tienen una gran capacidad de beneficiarse de la tecnología que, antes de añadir un componente tecnológico, describen detalladamente cuál será la repercusión para su empresa.

Es así como la entidad del estudio se encuentra en el rubro de la gastronomía, como es el restaurante "El Trinchero", se observa que presenta una pizarra donde se detalla los platos que ofrece y el plato que recomienda el chef, persona que le atiende al cliente tiene que estar interrogando el plato que va a consumir y el costo de cada uno de ellos. Objetivamente se aprecia pérdida de tiempo tanto del cliente como de la persona que lo está atendiendo que muchas veces causa malestar en los clientes y pérdida de tiempo a la persona que está atendiendo, porque ese tiempo es necesario en el apoyo de la cocina o en otras actividades delegadas.

El restaurante "El Trinchero" actualmente brinda acceso WiFi a sus clientes y cuenta con mecanismo de seguridad WPA2.

Aplicar la tecnología de captive portal en un enrutador Wifi, permite la difusión de publicidad. En esta investigación con el fin de demostrar una utilidad práctica pondremos en acción la tecnología en el restaurante ""El Trinchero" - Morales" con el objetivo de mejorar la orientación al consumidor, con referente al plato que el Chef recomienda.

#### <span id="page-16-1"></span>**1.3. Formulación del problema**

Habiéndose puesto en manifiesto la realidad problemática y tras esfuerzos de llevar una innovación y tecnología a más negocios en la provincia de San Martín, Distrito de Morales, este 2016.

Nace la siguiente interrogante:

¿Se mejorará la orientación al consumidor usando captive portal en enrutador Wifi en el restaurante "El Trinchero", Morales – 2016"?

#### <span id="page-17-0"></span>**1.4. Justificación e importancia**

## **1.4.1. Justificación**

#### **Justificación práctica:**

Con el uso del captive portal se podrá determinar la preferencia y gustos de los clientes; además las sugerencias que puedan brindar en mejorar la atención al cliente; así mismo podrá realizar la planificación y organización de los menús diarios y el número de platos a preparar.

## **Justificación social:**

Tiene gran impacto en mejorar la calidad en el servicio que se ofrece, lo cual es un factor clave de relación con el cliente, además le sirve como vías de comunicación y una mayor disponibilidad de recursos y de tiempo libre para los clientes, la misma que generará competencia entre los mismos entes.

#### **Justificación económica:**

La investigación se justifica porque se pretende generar más demanda en la diversidad de platos que ofrece el restaurante, así como generar mayores ingresos, impulsando el desarrollo y crecimiento del restaurante "El Trinchero"; sino llevando este captive portal a los diferentes lugares gastronómico para mejorar su competitividad y como consecuencia la rentabilidad.

#### **1.4.2. Importancia**

A través del captive portal wifi, se brindará una buena atención al cliente, se reducirá el tiempo de espera, se evitará de estar interrogando al cliente para ordenar su pedido, teniendo como más clientes que estarán más satisfecho por la atención. Si se tiene programas de entretenimiento las empresas que ofrecen wifi, les ayuda a mantener a los clientes felices y distraídos mientras esperan los pedidos.

La tecnología lo invade todo y se hace de uso cotidiano, que un restaurante permita a sus comensales disfrutar de ella con una buena conexión de wifi sin duda alguna, acrecentará el engagement que ellos tienen con el negocio.

## <span id="page-18-0"></span>**1.5. Alcance y Limitaciones**

## **1.5.1. Alcance:**

El alcance de esta investigación llega cuando se comprueba los efectos de la difusión de publicidad (la recomendación del chef) en el restaurante "El Trinchero", Morales -2016 a través del Wifi usando captive portal en un enrutador.

## **1.5.2. Limitaciones:**

Recopilación del registro de consumo en el restaurante "El Trinchero", Morales - 2016, debido al factor tiempo.

# **CAPITULO II MARCO TEÓRICO**

### <span id="page-19-1"></span><span id="page-19-0"></span>**2.1. Antecedentes de la investigación:**

#### 2.1.1. Internacional

En su informe Innovación y creación de valor en productos y servicios en el marco de la comunicación multidimensional: un enfoque desde el diseño estratégico y la orientación al consumidor, se plantea una exploración de la innovación y la creación de valor desde el diseño estratégico como ámbito para enfocar su análisis, y desde contenidos relacionados con el diseño orientado al consumidor, en productos y servicios, como eventos donde convergen múltiples factores clave para guiar su gestión, en el marco de la comunicación multidimensional que caracteriza en la actualidad las relaciones entre empresas/organizaciones y usuarios/consumidores (González, 2012)

Para obtener el grado de doctor en Informática, en la "University of Fribourg, Suiza". La investigación "A Toolkit for Web-based Interactive Collaborative Environments", permitió desarrollar aplicaciones que son ejecutables en cualquier dispositivo que proporciona una conexión de red y contiene un navegador web instalado sin necesidad de instalar o configurar nada en este dispositivo. Además de proporcionar soluciones para los problemas fundamentales del desarrollo de aplicaciones web en tiempo real (por ejemplo, la falta de comunicación bidireccional). El kit de herramientas no sólo proporciona las funcionalidades necesarias para llevar a cabo investigaciones extensas en sistemas colaborativos dinámicos, sino que también sirve de base para el desarrollo de sistemas de usuario final totalmente funcionales que pueden apoyar la colaboración en situaciones cotidianas. (Schmid, 2013)

Para obtener el grado de Maestro en Ciencias en Ingeniería De Telecomunicaciones, en el Instituto Politécnico Nacional, México D.F. El trabajo titulado "Modelo de administración de servicios en red para ambientes educativos", aborda la propuesta de un modelo de administración de servicios en red para ambientes educativos, basado en conceptos de dominio en red,

cómputo ubicuo y tipos de servicios, en donde los usuarios tendrán la capacidad de acceder a diferentes servicios y/o aplicaciones presentes en el entorno de forma transparente, en cualquier momento y lugar, mediante diferentes dispositivos móviles, de acuerdo a su perfil de usuario y a la localización que tengan dentro del campus. Se concluyó que el trabajo apoyará al proceso educativo más allá de un aula y de un libro. (Hernández Pérez, 2011)

#### 2.1.2. Nacional

Para obtener el título de ingeniero de las Telecomunicaciones en el año 2008, en la Pontificia Universidad Católica del Perú. Presenta la tesis titulada: "Diseño e implementación de un sistema de gestión de accesos a una red Wifi utilizando software libre". Uno de sus objetivos es Implementar una plataforma de gestión y contabilidad de los usuarios para el acceso de la red inalámbrica. La investigación concluye poniendo en manifiesto muchos de los servicios de red que se pueden obtener con Linux; logrando así contar con un equipo mucho más robusto y con muchas más funcionalidades que el original. A continuación, se presentan algunos de los servicios que integra el uso de este firmware: • Access Restrictions • Afterburner (AKA Speedbooster). (López Mori, 2008)

## <span id="page-20-0"></span>**2.2. Definición de términos**

#### 2.2.1. Captive Portal

Un portal cautivo es un firewall dinámico en el que todo el tráfico se bloquea hasta que el usuario se conecta (o una página de exención de responsabilidad se visualiza y condiciones de servicio se acordó). (Lenezner, 2005)

## 2.2.2. OpenWRT

OpenWRT es un firmware alternativo basado OpenSource Linux adecuada para una gran variedad de enrutadores WLAN y sistemas embebidos. (OpenWRT "Trans.", n.d.)

### 2.2.3. Orientación al consumidor

Las organizaciones, dependen de sus consumidores, y por eso debe de entender las necesidades presentes y futuras de los consumidores (Pérez & Múnera, 2007)

#### 2.2.4. Firmware

Programas almacenados en circuitos integrados.

## <span id="page-21-0"></span>**2.3. Bases teóricas**

#### 2.3.1. Captive portal en enrutador wifi (Variable Independiente)

#### 2.3.1.1. Firmware basado en Linux

El firmware en un sentido más amplio es el software del hardware de bajo nivel, celular, reproductor de música, televisores, equipos de sonido, autos, etc. (Clark, 2004)

Cada vez más dispositivos poseen un firmware, el fabricante desarrolla su propio firmware por ende el mercado de enrutadores es heterogéneo. Haciendo un símil veamos el caso de Windows o Android. Windows está presente en cualquier marca o modelo de computadora, logrando que muchas aplicaciones estén disponibles su uso sea fácil.

Los firmwares basados en Linux son el software en esta investigación orientado a enrutadores. Basados en Linux porque el núcleo del firmware al ser de código abierto no se requiere de pagos por licenciamiento de software

#### 2.3.1.2. Captive Portal

Es una página web que el usuario de una red de acceso público está obligado a ver e interactuar antes de que se le otorgue el acceso. Los portales cautivos son generalmente utilizados por los centros de negocios, aeropuertos, vestíbulos de hoteles, cafeterías y otros lugares que ofrecen puntos de acceso inalámbrico gratuito para los usuarios de Internet. (Rouse, 2017) Captive portal está presente en diferente firmware basado en Linux para enrutadores.

#### 2.3.1.3. Captive portal como medio de promoción

Captive portal como medio de promoción, nos permite mostrar información al usuario antes de que este acceda a internet en nuestra conexión Wifi, gracias a esta funcionalidad se pueden mostrar:

2.3.1.4. Aplicaciones

Si su negocio cuenta con una aplicación para móviles al acceder se le mostrará la opción de instalar dicha aplicación.

2.3.1.5. Catálogo o la carta

Sea para el caso de restaurantes, concesionarios u otro giro de negocio que posea un catálogo y desea ponerlo en las manos de sus clientes al acceder a la red Wifi lo tienen disponible.

#### 2.3.1.6. Ofertas o Promociones

Campañas por temporada, descuentos en ciertos productos entre otros. Mostrar esta información al cliente para efectivizar la campaña.

2.3.2. Orientación al consumidor (Variable dependiente)

#### 2.3.2.1. Uso de la Red WIFI disponible

La amplia oferta de internet en los dispositivos móviles nos da un factor diferenciador entre los clientes que usan la red Wifi del negocio y los que no.

#### 1.5.2.1. Interés del cliente por la información

Los clientes que accedan al Wifi del negocio verán el captive portal no obstante la relevancia para ellos en relación con el negocio es importante.

### 1.5.2.2. Teoría de la elección del consumidor

#### 1.5.2.2.1. El comportamiento del consumidor

¿De qué manera un consumidor, el cual tiene un presupuesto limitado podría decidir sobre los bienes y servicios que va a comprar? Comprender las decisiones de compra de los consumidores (Pindyck,R. 2001) también nos ayuda a comprender cómo

afectan las variaciones del presupuesto y de los precios a las demandas de bienes y servicios y qué las demandas de algunos productos son más sensibles que otras a las variaciones de los precios y del presupuesto.

Los elementos fundamentales que intervienen en la teoría del comportamiento del consumidor son:

- a) La preferencia del consumidor: consiste en hallar una manera práctica de describir las razones por las que las personas prefieren un bien a otro. Las preferencias que un consumidor tiene por los distintos bienes pueden describirse gráfica y algebraicamente.
- b) La restricción presupuestaria: naturalmente, los consumidores también tienen en cuenta los precios. Por lo tanto, en el segundo paso se tiene en cuenta el hecho de que el consumidor tiene un presupuesto limitado que restringe las cantidades de bienes que puede comprar.
- c) La elección del consumidor: el consumidor, dadas sus preferencias y su presupuesto limitado, decide comprar las combinaciones de bienes que maximice su satisfacción.

Estas combinaciones dependen de los precios de los distintos bienes. Por lo tanto, comprender la elección del consumidor ayudará a entender la demanda, es decir, la cantidad de un bien que decide comprar un consumidor depende de Su precio. Estos tres pasos son los elementos básicos en la teoría de la elección del consumidor. Analicemos algunos otros aspectos interesantes del comportamiento del consumidor. Por ejemplo, veamos cómo se puede determinar la naturaleza de las preferencias de los consumidores a partir de la observación de su comportamiento. Así, por ejemplo, si un consumidor elige un bien frente a otro que tiene un precio similar, se deduce que prefiere el primer bien. También pueden extraerse conclusiones similares de las decisiones reales que toma un consumidor cuando varían los precios de los distintos bienes y servicios que puede comprar.

#### 1.5.2.2.2. La preferencia de un consumidor

Dado tanto el inmenso número de bienes y servicios que permite comprar nuestra economía industrial como la gran diversidad de gustos personales, ¿cómo podemos describir de una manera coherente la preferencia de un consumidor? Comencemos imaginando cómo puede comparar un consumidor los diferentes grupos de artículos que puede comprar. ¿Preferirá un grupo de artículos a otro? ¿o le serán indiferentes los grupos?

### 1.5.2.2.3. La canasta de mercado

Utilizamos el término canasta de mercado para referirnos a un grupo de artículos.

Concretamente, una canasta de mercado es una lista de cantidades específicas de una mercancía o más. También puede referirse a las cantidades de alimentos, ropa y vivienda que compra mensualmente un consumidor.

¿Cómo selecciona un consumidor la canasta de mercado? ¿Cómo deciden, por ejemplo, la cantidad de alimentos que compran mensualmente frente a la de vestido? Aunque la selección a veces puede ser arbitraria, el consumidor normalmente selecciona la canasta de mercado que mejore en lo posible Su bienestar.

#### 1.5.3. Fundamentos

#### 1.5.3.1. Redes inalámbricas 802.11

Esta tesis no realizará un estudio exhaustivo sobre el funcionamiento del estándar 802.11, ni llegar a analizarlo hasta el nivel físico; pero sí es necesario presentar una breve introducción a las redes inalámbricas 802.11, conceptos generales, que tipos existen en la actualidad, y un resumen del funcionamiento de estas.

#### 1.5.3.2. Fundamentos de Redes Inalámbricas (Bengochea, 2012, pág. 15)

#### a) Componentes de Redes Inalámbricas 802.11.

Hoy en día, el uso de las redes inalámbricas es muy común. Prácticamente podemos encontrar una red inalámbrica en cualquier lugar. Existen varios tipos de redes, pero el interés de este trabajo es enfocarnos solamente a las redes 802.11. Se hace la selección de este tipo de redes debido a las características de operación, la gran aceptación en la industria y la variedad de dispositivos que existen. A continuación, se describen los elementos más importantes que las conforman.

#### b) Estaciones (hosts).

Uno de los componentes principales de las redes 802.11 son las estaciones, también conocidas como hosts o terminales. El término estación es general, por lo que muchos dispositivos pueden considerarse como tales de acuerdo con la definición que maneja el estándar 802.11. Básicamente una estación es un dispositivo que cuenta con una interfaz 802.11. Ruteadores, handhelds, access points, computadoras, impresoras, etc., son equipos que son considerados estaciones, siempre y cuando tengan el elemento de interés.

#### c) Access Points.

La comunicación directa entre estaciones puede ser aceptable para ciertas aplicaciones, por ejemplo, una transferencia de documentos entre dos computadoras de escritorio (PC), una red temporal, una comunicación entre PC y una impresora. Existen situaciones en las que se requiere una interconexión de un mayor número de elementos, por ejemplo, en áreas más grandes que las que puede brindar una red punto a punto (*ad hoc*). El access point es un dispositivo que generalmente establece un puente entre una estación y una red cableada. Éste permite la interconexión de más terminales y provee un alcance más extenso que una red *ad hoc*; aunque provee una mejor cobertura, ésta todavía sigue siendo limitada. Estrictamente un access point provee a las terminales un acceso a los servicios de distribución, los cuales se mencionan en el siguiente apartado.

d) Servicio del Sistema Distribuido.

Un *conjunto básico de servicio* es básicamente una red inalámbrica que involucra el uso de un access point. Es muy importante hacer mención de esto ya que es necesario para abordar los siguientes conceptos, independientemente de que se dedique una sección más amplia para este tema.

Pensemos en un entorno donde existen varios *conjuntos básicos de servicio* y que una estación está cambiando continuamente de posición física, y por lo mismo, de *conjunto básico de servicio*. Existe un elemento 802.11 que se encarga de asociar y desasociar la estación con el *conjunto básico de servicio* en cuestión; este elemento se le conoce en la literatura como *servicio del sistema de distribución*.

Al igual que el *servicio del sistema de distribución*, el *sistema de distribución* es un elemento 802.11 que tiene una tarea en específico; la integración de dos o más *conjuntos básicos de servicio*, además de proveer los mecanismos para manejar un direccionamiento de una estación dentro de un grupo de *conjuntos básicos de servicios*. Por facilidad, el medio que utiliza el *sistema de distribución* es cableado, aunque no existe una limitante en el sentido de no poder ser un medio inalámbrico. De forma práctica, el medio Ethernet puede ser entendido como el *sistema de distribución*.

e) Topologías de Redes.

En el capítulo anterior se dio una clasificación de las redes inalámbricas de acuerdo con su alcance. Existe una clasificación de las redes de acuerdo con su topología, la cual resulta muy útil para entender la relación que guardan los elementos que la conforman.

Al hablar de topología de redes se hace referencia a la forma en la que están conectados los elementos de las redes; ésta puede ser a nivel lógico o a nivel físico. Debido a las características de las redes inalámbricas, en este trabajo se interpreta el concepto de topología como la conexión lógica que establecen los dispositivos.

f) Conjunto Básico de Servicio Independiente.

El conjunto más sencillo de interconexión de estaciones se forma directamente entre ellas sin pasar por algún punto intermedio. El nombre que se da a este tipo de redes, bajo el estándar 802.11, es el de *conjunto básico de servicio independiente*. Otro nombre que se usa de forma intercambiable es el de redes inalámbricas *ad hoc*.

El área donde se tiene cobertura es limitada; a ésta se le llama área básica de servicio. El área básica de servicio puede variar en función de las características del medio; para un área abierta puede ser mayor en comparación a un área cerrada que contenga muebles o algún elemento que obstruya el paso de las ondas electromagnéticas.

Cuando una estación está dentro de un área con cobertura, se puede comunicar con las otras estaciones que están dentro de la misma área, es decir, la estación debe estar en una zona en la que la señal de radiofrecuencia sea lo suficientemente fuerte para que sea detectada por la estación de interés.

#### g) Conjunto Básico de Servicio.

Para superar las limitantes que presentan las redes *ad hoc* existen redes que involucran el uso de un access point; el nombre que reciben es *conjunto básico de servicio.* Las limitantes de las redes *ad hoc* son superadas hasta cierto punto; aunque la cobertura se incrementa existe todavía una limitante en relación con el área de servicio que puede proporcionar un esquema como éste. Por otro lado, aunque en teoría la cantidad de elementos que pueden conectarse a esta red es muy grande, existen limitantes que están gobernadas por el ancho de banda de red.

En un *conjunto básico de servicio* las estaciones no se comunican directamente entre sí; primero se comunican con un access point, el cual reenvía la información a las estaciones con las que se pretende establecer la comunicación.

#### h) Conjunto de Servicio Extendido.

Para poder incrementar la capacidad, en términos de cobertura y ancho de banda, se deben agregar más access points, de tal forma que el ancho de banda quede mejor repartido. Por ejemplo, supongamos que tenemos solamente un access point que tiene un ancho de banda "x" y que tiene cuatro terminales

conectadas. En este caso a cada una le tocará una cuarta parte del ancho de banda total. Ahora bien, pensemos el caso en el que se tienen dos access points y cuatro terminales conectadas; cada terminal tendrá el doble del ancho de banda del ejemplo anterior.

Si agregamos más access points a un *conjunto básico de servicio*, además de obtener el beneficio del ancho de banda, se obtienen mejores áreas de cobertura. Las estaciones podrán comunicarse con cualquier otra estación, aunque esas estaciones estén en diferentes áreas de servicio, cada una establecida por un access point.

A este nuevo arreglo, en el que se unen varios *conjuntos básicos de servicio*, se le llama *conjunto de servicio extendido* (en el estándar 802.11).

Este nuevo esquema permite la interconexión de un número mayor de estaciones; teóricamente no existe un límite de la cantidad de estaciones que puedan conectarse y de la cobertura que pueda brindar. En la práctica, la limitante en relación con la cantidad de estaciones va de acuerdo con el consumo de recursos de ancho de banda y a la sensibilidad de las aplicaciones que dependen de la red para su correcto funcionamiento.

i) Seguridad.

La seguridad en redes inalámbricas es un tema de mucho interés debido a las implicaciones que se podrían tener en caso de no aplicarse correctamente, es decir, si se tuviera acceso a información por personas no autorizadas.

Inicialmente las redes 802.11 contaban con una seguridad conocida en la literatura como Pre-RSNA. Este esquema de seguridad presentaba debilidades, las cuales fácilmente pudieron ser aprovechadas indebidamente. Para superar estas debilidades, hubo grandes avances sobre esta área en particular; se desarrolló lo que se conoce como seguridad RSNA y actualmente se encuentra disponible.

j) Seguridad Pre-RSNA.

Como se mencionó, el mecanismo por el que una estación forma parte de un *conjunto básico de servicio* es por medio de una asociación. Para que pueda existir una asociación de una estación primero debe haber una *autentificación*

de la estación, de tal forma que sea inidentificable y de esta forma se controle el acceso.

En el estándar original 802.11 se definieron dos tipos de autentificación: abierta y de llave compartida. Una *autentificación abierta* permite una asociación directa de la terminal con el *conjunto básico de servicio*, ya que realmente no existe validación alguna de identidad, simplemente se realiza intercambio de información para realizar la asociación. En el caso de la *autentificación de llave compartida*, básicamente se permite una asociación de la estación a un *conjunto básico de servicio*, si la terminal proporciona la llave correcta. El proceso de *autentificación de llave compartida* se compone de cuatro pasos: solicitud de la terminal, envío de un texto del access point a la terminal, encriptación y envío del texto por la terminal al access point y por último la confirmación (o rechazo) por parte del access point.

Para establecer confidencialidad e integridad de la información se decidió crear el Protocolo WEP, bajo el cual se pensaba que la información sólo llegaría al destinatario en cuestión sin poder ser modificable. La información que es transmitida por la red es encriptada utilizando llaves de 40 ó 104 bits. WEP utiliza un algoritmo de encriptación llamado RC4, por lo que se puede entender que WEP no es el algoritmo de encriptación como tal. Como se puede apreciar en el esquema de seguridad, 802.11 solamente está compuesto de estos dos elementos, autentificación y encriptación de información.

Actualmente no es recomendable implementar *autentificación de llave compartida*. Una de las debilidades de este mecanismo se encuentra en que el texto enviado por el access point no va encriptado, de tal forma que durante su transmisión es posible capturar el texto plano y el texto encriptado, para posteriormente utilizar un algoritmo para obtener la llave. Las únicas condiciones en las que se recomienda su uso es con equipos obsoletos que sólo cuenten con seguridad Pre-RSNA.

k) Seguridad RSNA.

Para superar las debilidades del esquema original de seguridad 802.11, se creó lo que en la literatura se conoce como RSNA; está documentado en el estándar 802.11i. Este estándar se apoya fuertemente en el estándar 802.1X,

el cual tiene la finalidad de solventar las deficiencias en la parte de autentificación.

Lo que se plantea para el proceso de autentificación es un esquema más robusto que involucra nuevos elementos. En este proceso los elementos que participan en este esquema son: suplicante, autentificador y servidor de autentificación.

Una estación puede ser vista como un suplicante. Bajo este esquema la estación desea autentificarse para acceder a los recursos siendo su primer contacto el autentificador. El autentificador queda en un punto intermedio entre el servidor de autentificación y el suplicante; el servidor de autentificación es quien realmente acepta o rechaza la solicitud del suplicante por medio del autentificador.

Para mejorar las debilidades encontradas con relación a confidencialidad e integridad, RSNA tiene nuevos elementos. Los protocolos que se crearon son TKIP y CCMP. Así como WEP, TKIP y CCMP son protocolos que utilizan algoritmos de encriptación (RC4 y AES respectivamente).

TKIP utiliza el mismo algoritmo de encriptación que WEP. Podemos pensar que TKIP es un WEP mejorado, mientras que CCMP fue hecho para superar las inseguridades que presentó TKIP.

#### l) Cobertura.

La cobertura, sin duda, es uno de los temas más importantes a considerar cuando se realiza el diseño de una red. Si se realiza un diseño con más elementos de los necesarios podemos tener problemas de interferencia, además de un costo elevado por la utilización de un número mayor de equipos. En el caso de hacer falta cobertura en un área podemos tener problemas de desempeño debido a la calidad de la señal.

#### m) Cobertura orientada a máximo alcance.

En los diseños de redes inalámbricas es muy importante considerar dos elementos: la cobertura y la tasa de transmisión. De estos factores depende que una aplicación trabaje correctamente; el variar estos factores nos permite obtener diferentes diseños para una red.

Podemos tener cobertura en una zona, pero si no tenemos la tasa de transmisión mínima para que trabaje una aplicación de nada nos sirve que tenga señal. En el caso opuesto tendríamos una tasa de transmisión muy buena para una zona, pero una cobertura muy reducida (específicamente a esa tasa de transmisión).

La siguiente figura nos puede ayudar a entender mejor el concepto. Al alejarnos de la parte central disminuye la tasa de transmisión, pero aumenta la cobertura. Podemos llegar a un punto de máximo alcance, pero con una tasa de transmisión mínima.

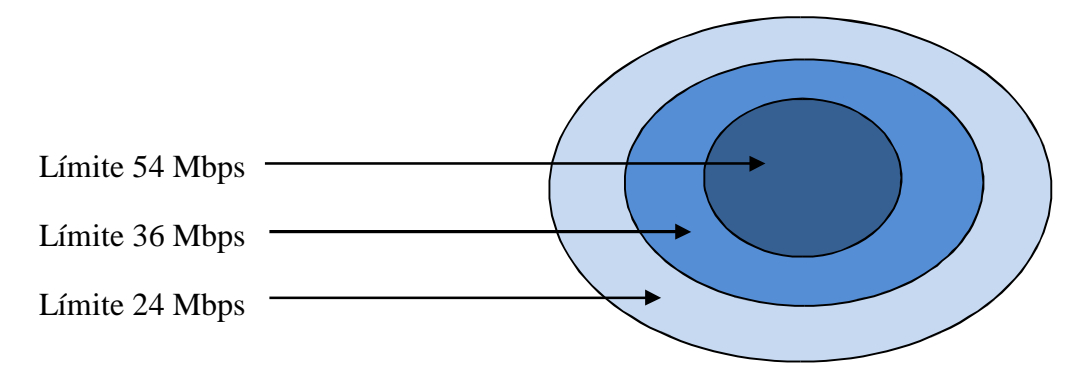

*Figura 1:* Tasas de transmisión en zonas de cobertura.

<span id="page-31-0"></span>Un diseño que esté enfocado a una máxima cobertura puede ser útil para aplicaciones de baja transferencia de datos. En el caso de aplicaciones tipo TELNET para terminales de mano, el uso de tasas de transmisión del orden de 11Mbps son aceptables. Independientemente de esto siempre es recomendable dar un pequeño umbral de operación, para asegurar la tasa de transmisión requerida.

En el capítulo anterior se mencionó que la selección de los canales de operación de los access points es importante para evitar interferencia. Los canales 1, 6 y 11 mantienen una separación suficiente que es aprovechada en diseños para no tener el problema de interferencia. Por esta razón la configuración de los access points se realiza sobre dichos canales.

En la siguiente figura se puede ver un diseño de red orientado a máxima cobertura, el cual nos servirá como punto de comparación. Cada número representa el canal en el que está configurado el access point y cada círculo representa la cobertura proporcionada por éste. Como se puede ver en el diseño, los access points que usan la misma frecuencia quedan alejados lo

más posible. Para el diseño que nos servirá de referencia se tienen 14 access points.

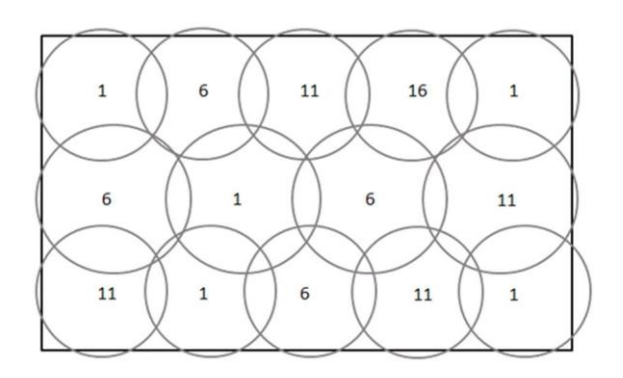

*Figura 2:* Tasas de transmisión en zonas de cobertura.

<span id="page-32-0"></span>n) Cobertura orientada a máxima tasa de transmisión.

Un diseño de máxima cobertura puede ser útil para ciertas aplicaciones, ¿pero es útil en caso de requerir aplicaciones basadas en video o voz? Para el caso donde el retraso de la señal puede afectar considerablemente, evidentemente la respuesta es no.

Si nos enfocamos a la máxima tasa de transmisión, las células deben ser más pequeñas con respecto a las de un diseño de cobertura orientada a máximo alcance. Con esto tendremos áreas de cobertura de menor tamaño y un número mayor de access points.

Un diseño de este tipo es útil para aplicaciones que usan una tasa de transferencia alta, o cuando existe alta densidad de terminales.

Para este diseño se consideran 28 access points, es decir, el doble de dispositivos que, en el diseño anterior, cada número representa el canal en el que está configurado cada dispositivo.

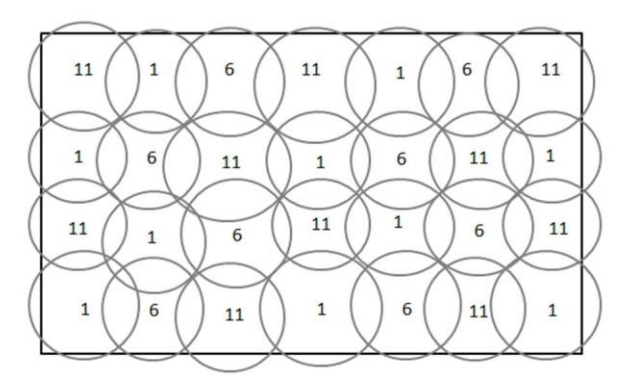

<span id="page-32-1"></span>*Figura 3:* Cobertura orientada a capacidad.

#### <span id="page-33-0"></span>**1.6. Hipótesis**

- 1.6.1. Hipótesis Alternativa (H<sub>1</sub>): Se mejorará significativamente la orientación al consumidor usando captive portal en enrutador Wifi en el restaurante "El Trinchero", Morales - 2016.
- 1.6.2. Hipótesis Nula  $(H<sub>0</sub>)$ :

No se mejorará significativamente la orientación al consumidor usando captive portal en enrutador Wifi en el restaurante "El Trinchero", Morales - 2016.

## <span id="page-33-1"></span>**1.7. Sistema de variables**

Variable Y: Dependiente  $(Y_1)$ La orientación al consumidor Variable X: Independiente  $(X_1)$ Captive portal en enrutador Wifi

## <span id="page-34-0"></span>**1.8. Escala de medición**

Por la característica de las variables la escala de medición es:

Variable Y: Cuantitativa Discreta

- Número de Platos, recomendados por el chef, consumidos al día

Variable X: Nominal

- Con implementación.
- Sin Implementación.

## <span id="page-34-1"></span>**1.9. Operacionalización de variables**

<span id="page-34-2"></span>Tabla 1:

*Sistema de Variables*

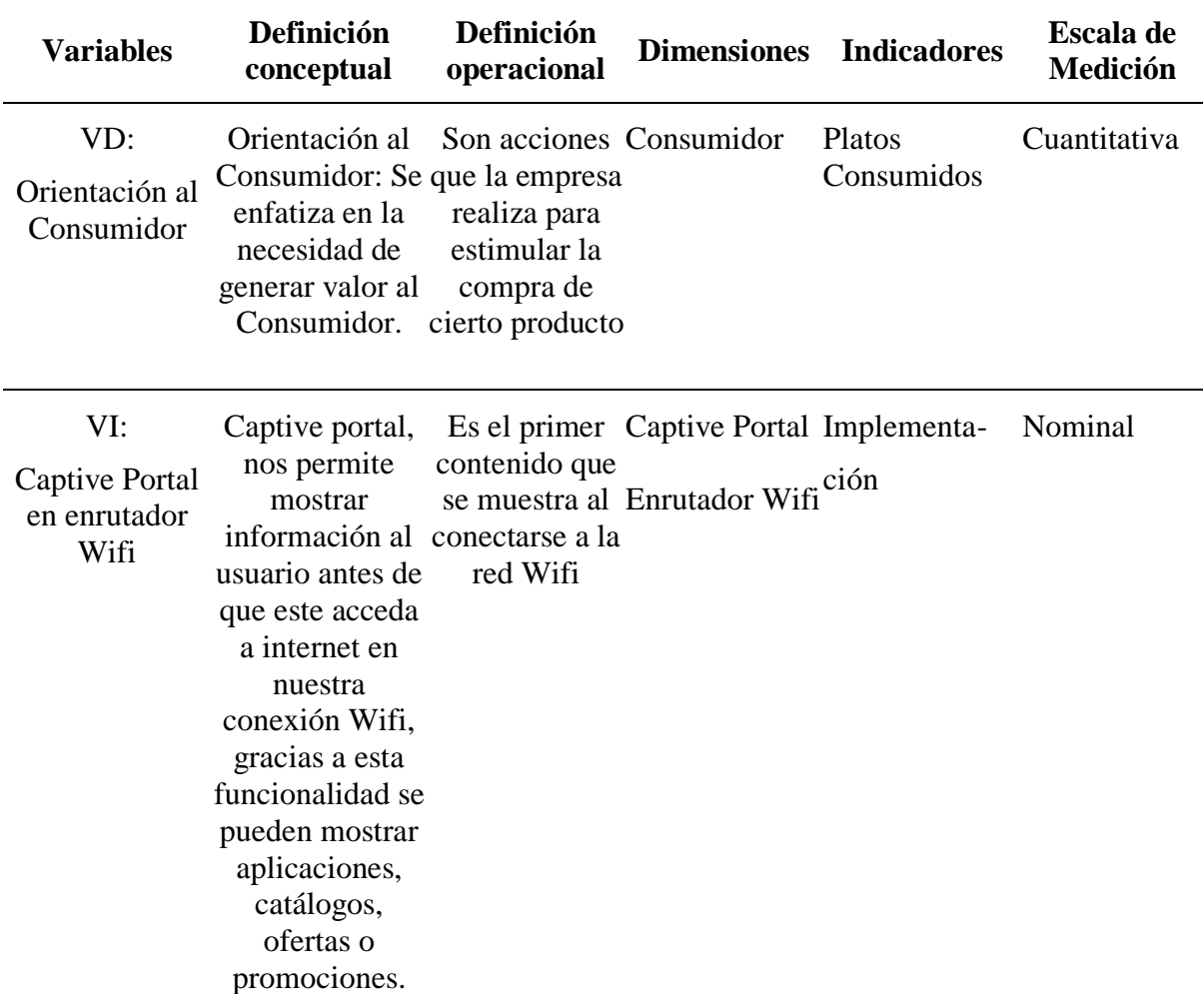

Captive portal está presente en diferente firmware basado en Linux para enrutadores.

Fuente: Elaboración propia

#### <span id="page-35-0"></span>**1.10. Objetivos:**

### **Objetivo general:**

Demostrar la orientación al consumo usando captive portal en enrutador Wifi en el restaurante "El Trinchero", Morales - 2016.

## **Objetivos específicos:**

- a) Configurar e implementar captive portal en enrutador Wifi.
- b) Analizar el consumo de platos recomendados por el chef según edad y género.
- c) Contrastar el número de platos promedio consumidos realizando un pre y post uso de captive portal.

# **CAPITULO III MATERIALES Y MÉTODOS**

## <span id="page-36-1"></span><span id="page-36-0"></span>**3.1. Universo y muestra**

3.1.1. Universo:

Todos los días que atendió el restaurante ""El Trinchero" - Morales" hasta la fecha en su local.

3.1.2. Población:

Días del año 2016 (365 días), que atiende el local del restaurante ""El Trinchero" - Morales"

3.1.3. Muestra:

$$
n = \frac{Z_{1-\alpha/2}^2 pqN}{Z_{1-\alpha/2}^2 pq + e^2(N-1)}
$$

Donde:

n = tamaño de la muestra

 $\alpha$  = nivel de confianza. 5%

 $Z_{1-\alpha/2} = Z_{0.975} =$  Valor de la distribución Z. 1.96 p = Probabilidad de éxito. 72% q = Probabilidad en contra. 28% N = población. 360 días e = error de estimación. 5%

La población es 360 días, con una probabilidad de éxito del 72%, con la probabilidad de cometer el error del 5% y el nivel de confianza del 95%. La fórmula empleada es para proporciones y poblaciones finitas.

no = 
$$
\frac{(1.96)^2 (0.72)(0.28)(360)}{(1.96)^2 (0.72)(0.28) + (0.05)^2 x(360-1)}
$$
 = 166.7545 ≅ 167 días

Considerando si  $\frac{10}{25}$  > 0.05 N  $\frac{100}{20}$  > 0.05, entonces se calcula una muestra ajustada  $114.0797 \cong 114$  días  $1+\frac{167}{1}$  $n = \frac{167}{167} = 114.0797 \approx$ + =

El tamaño de muestra requerido es:

360

$$
n=114
$$
 días

## <span id="page-37-0"></span>**3.2. Ámbito geográfico**

La investigación se centra en el restaurante ""El Trinchero" - Morales". Para más detalles, se presenta la descripción exacta en donde se realizará la investigación:

Departamento: San Martín. Provincia: San Martín. Distrito: Morales.

#### **3.3. Diseño de investigación**

<span id="page-37-1"></span>.

Diseño de investigación aplicado, se realizó un pre test y pos test, en grupos de comensales aleatorios, respectivamente.

## G. **O<sup>1</sup> ------ X ------- O<sup>2</sup>**

#### *Figura 4: Diseño de investigación aplicado*

#### <span id="page-38-2"></span>Leyenda

X= Variable independiente: Captive portal en enrutador Wifi

 $O_1$  = Resultados en condición 1 – pre test

 $O_2$  = Resultados en condición 2 – post test

 $G =$  Grupo de platos consumidos en 114 días

#### <span id="page-38-0"></span>**3.4. Procedimientos y técnicas**

- Fichas de Recolección de datos Ayudó a levantar información sobre el consumo diario de los comensales

#### <span id="page-38-1"></span>**3.5. Instrumentos**

3.5.1.1. Instrumentos de recolección de datos

Para poder realizar la recolección de datos diarios se utilizó un cuestionario

#### 3.5.1.2. Instrumentos de procesamiento de datos

Para el procesamiento de datos se utilizarán los siguientes instrumentos:

**Prueba de Levene** es una prueba estadística inferencial utilizada para evaluar la igualdad de las varianzas para una variable calculada para dos o más grupos. Algunos procedimientos estadísticos comunes asumen que las varianzas de las poblaciones de las que se extraen diferentes muestras son

iguales. La prueba de Levene evalúa este supuesto. Se pone a prueba la hipótesis nula de que las varianzas poblacionales son iguales (llamado homogeneidad de varianza u homocedasticidad).

**Prueba de Kolmogórov-Smirnov** (también prueba K-S) es una prueba no paramétrica que determina la bondad de ajuste de dos distribuciones de probabilidad entre sí

**Prueba t de Student,** prueba t-Student, o Test-T es cualquier prueba en la que el estadístico utilizado tiene una distribución t de Student si la hipótesis nula es cierta. Se aplica cuando la población estudiada sigue una distribución normal pero el tamaño muestral es demasiado pequeño como para que el estadístico en el que está basada la inferencia esté normalmente distribuido, utilizándose una estimación de la desviación típica en lugar del valor real. Es utilizado en análisis discriminante

El programa de computador que se utilizará para el procesamiento de datos y realizar las pruebas respectivas será **SPSS** que es un instrumento de análisis multivariante de datos cualitativos que está diseñado para el manejo de datos estadísticos.

#### <span id="page-39-0"></span>**3.6. Prueba de hipótesis**

Para la prueba de hipótesis se usaron los datos correspondientes a las mediciones de la variable dependiente "orientación al consumidor" de los comensales del restaurante "El Trinchero", Morales. Se realizaron las mediciones de la cantidad de platos recomendados por el chef, consumidos con el uso de captive portal en enrutador Wifi durante 114 días, los resultados se resumen en el siguiente cuadro:

<span id="page-39-1"></span>Tabla 2:

|    | <b>PLATOS CONSUMIDOS sin Captive Portal (114 días)</b> |    |    |    |    |
|----|--------------------------------------------------------|----|----|----|----|
| 10 | 10                                                     | 13 | 13 | 12 |    |
| 11 | 11                                                     | 13 | 10 | 10 |    |
| 9  |                                                        | 10 | Ч  | 15 | 10 |
| 12 | 15                                                     | 12 | 15 | 13 | 14 |
| 13 |                                                        |    |    | 12 |    |

*Consumo de platos recomendados por el chef sin captive portal*

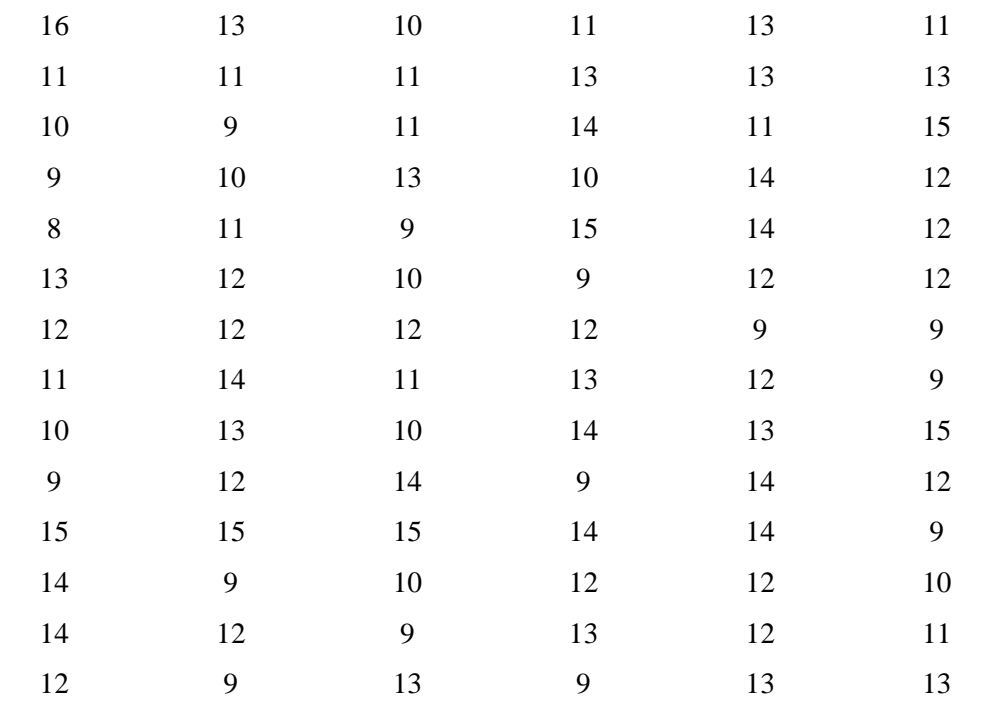

Fuente: Ficha de recolección

## <span id="page-40-0"></span>Tabla 3:

*Consumo de platos recomendados por el chef con captive portal*

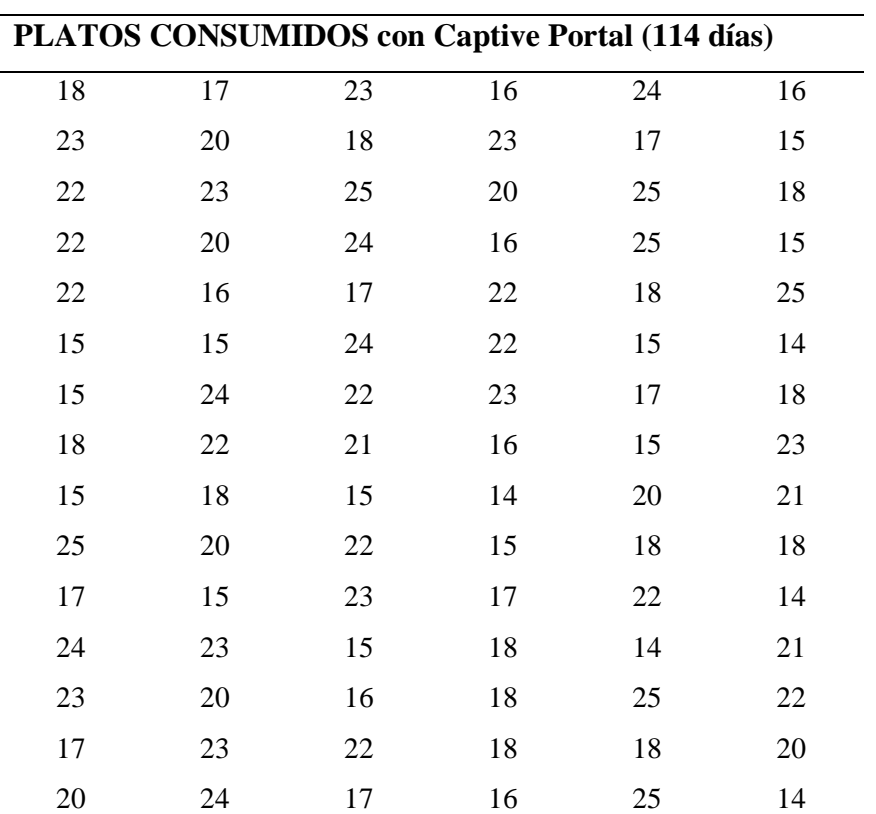

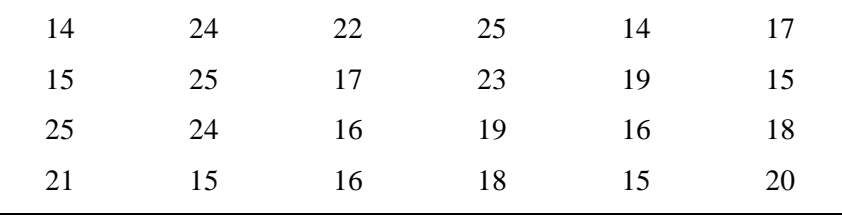

Fuente: Ficha de recolección

Las pruebas de tipo paramétrico están sometidas a determinadas condiciones de aplicación, normalmente: normalidad, homoscedasticidad e independencia (Tejedor, 1999).

Para Ximénez y San Martín (2000) señalan que la normalidad es el ajuste de los datos, en mayor o menor medida, a la curva normal; por independencia el que las "n" observaciones hayan sido aleatoriamente extraídas y sean independientes entre sí; y por homoscedasticidad que las varianzas de las distribuciones intervinientes sean homogéneas. (p.31) Para realizar la Prueba t para muestras independientes es necesario conocer los supuestos básicos de la prueba de la normalidad mediante la prueba de Kolmogorov-Smirnov (parta muestras grandes); la prueba de homoscedasticidad, a través de la prueba de Levene y por

último la prueba t para la igualdad de medias.

3.6.1. Prueba de Kolmogorov-Smirnov: Demostración de Normalidad

#### <span id="page-41-0"></span>Tabla 4:

*Prueba de Kolmogorov-Smirnov: Demostración de Normalidad*

|                                                |                           | Kolmogorov-Smirnov <sup>a</sup> |          |      | Shapiro-Wilk        |  |       |  |  |
|------------------------------------------------|---------------------------|---------------------------------|----------|------|---------------------|--|-------|--|--|
|                                                |                           | Estadístico gl                  |          |      | Sig. Estadístico gl |  | Sig.  |  |  |
| $N^{\circ}$ platos vendidos Sin Captive Portal |                           |                                 | ,121 114 | .000 | .949 114            |  | .000. |  |  |
|                                                | <b>Con Captive Portal</b> | ,150 114                        |          | .000 | .919 114            |  | 000.  |  |  |

a. Corrección de significación de Lilliefors

Sig. <0.05 Se rechaza Ho, diferencias, 95% de confianza. Sig. >0.05 Se acepta Ho, igualdades, 95% de confianza.

3.6.2. Prueba de Kolmogorov-Smirnov (para muestras grandes)

1. Planteamiento de las hipótesis:

H1: La distribución de la variable en estudio NO difiere de la distribución Normal. Ho: La distribución de la variable en estudio difiere de la distribución Normal.

- 2. Nivel de significancia:  $\alpha = 0.05$
- 3. Estadística de prueba: Kolmogorov-Smirnov
- 4. Valor calculado: 0.140422130497756

Cálculo del p-valor: 0.0000 Interpretación: distribución de la variable en estudio difiere de la distribución Normal, es decir que la variable en estudio no tiene distribución normal. Entonces no se puede aplicar pruebas estadísticas paramétricas. Porque el p-valor es menor que 5%.

- <span id="page-42-0"></span>3.6.3. Prueba de homoscedasticidad: Prueba de Levene
- Tabla 5:

*Prueba de homoscedasticidad: Prueba de Levene de muestras independientes*

|                    |                   | Prueba de                 |      |        |        |                                     |                         |                   |                    |                 |  |
|--------------------|-------------------|---------------------------|------|--------|--------|-------------------------------------|-------------------------|-------------------|--------------------|-----------------|--|
|                    |                   | Levene de                 |      |        |        |                                     |                         |                   |                    |                 |  |
|                    |                   | calidad de                |      |        |        |                                     |                         |                   |                    |                 |  |
|                    |                   | varianzas                 |      |        |        | prueba t para la igualdad de medias |                         |                   |                    |                 |  |
|                    |                   |                           | Sig. | t      | gl     | Sig.<br>(bilateral)                 |                         | Diferenc          | 95% de intervalo   |                 |  |
|                    |                   |                           |      |        |        |                                     | Diferencia<br>de medias | ia de             |                    | de confianza de |  |
|                    |                   | $\boldsymbol{\mathrm{F}}$ |      |        |        |                                     |                         | error<br>estándar | la diferencia      |                 |  |
|                    |                   |                           |      |        |        |                                     |                         |                   | Inferio<br>$\bf r$ | Superior        |  |
| $\mathbf{N}^\circ$ | Se asumen         | 81,532                    | ,000 |        | 226    | ,000                                | $-7,535$                | ,378              | $-8,280$           | $-6,790$        |  |
| platos<br>vendidos | varianzas iguales |                           |      | 19,924 |        |                                     |                         |                   |                    |                 |  |
|                    | No se asumen      |                           |      | $\sim$ | 172,32 | ,000                                | $-7,535$                | ,378              | $-8,282$           | $-6,789$        |  |
|                    | varianzas iguales |                           |      | 19,924 | 6      |                                     |                         |                   |                    |                 |  |

#### **Analizando la prueba de Levene**

Con respecto al supuesto de igualdad de varianzas, la prueba de Levene indica que no se cumple en estas poblaciones (F=81.532; p-valor < 0.05).

3.6.4. Prueba t para muestras independientes

#### **Aplicando la prueba t-Student**

- 1. Planteamiento de las hipótesis:
	- H1: Se mejorará significativamente la orientación al consumidor usando captive portal en enrutador Wifi en el restaurante "El Trinchero", Morales - 2016.
	- Ho: No se mejorará significativamente la orientación al consumidor usando captive portal en enrutador Wifi en el restaurante "El Trinchero", Morales - 2016.
- 2. Nivel de significancia:  $\alpha = 0.05$

3. Estadística de prueba: 
$$
t = \frac{\overline{X}_1 - \overline{X}_2}{\sqrt{\frac{(n_1 - 1)S_1^2 + (n_2 - 1)S_2^2}{n_1 + n_2 - 2}} \left(\frac{1}{n_1} + \frac{1}{n_2}\right)}
$$

- 4. Determinar la región crítica:  $t_{172,0.95} = 1.653$
- 5. Cálculo de la estadística:

$$
t_{\rm c} = \frac{11.7544 - 19.2895}{\sqrt{\frac{(113)(1.8981)^2 + (113)(3.5641)^2}{226} \left(\frac{1}{114} + \frac{1}{114}\right)}} = -19.924
$$

6. Toma de decisión:

Se rechaza Ho si: Si Tc  $<-t_{tab}$  o Tc  $> t_{tab}$ 

Entonces se tiene que:  $t_c = -19.924 < t_{tab} = -1.653$ , se rechaza Ho y se puede concluir que si se mejorará significativamente la orientación al consumidor

usando captive portal en enrutador Wifi en el restaurante "El Trinchero", Morales - 2016.

# **CAPITULO IV**

## **RESULTADOS Y DISCUSIONES**

## <span id="page-44-0"></span>**4.1. Resultados**

Para la variable dependiente (Y): Mejoramiento de la orientación al consumidor Tabla 6 :

<span id="page-44-1"></span>*Media ponderada*

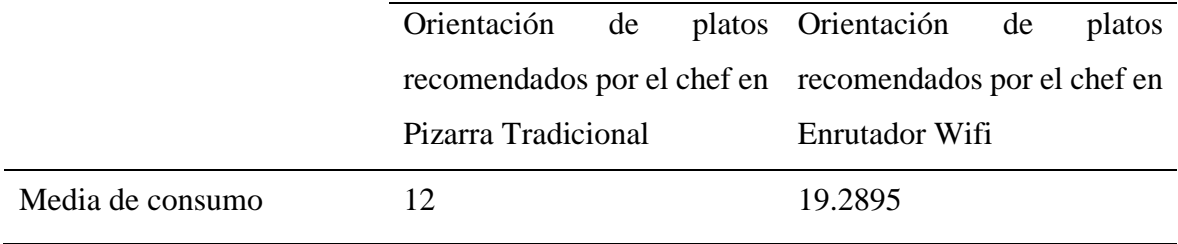

Fuente: Fichas de recolección tablas 1 y 2

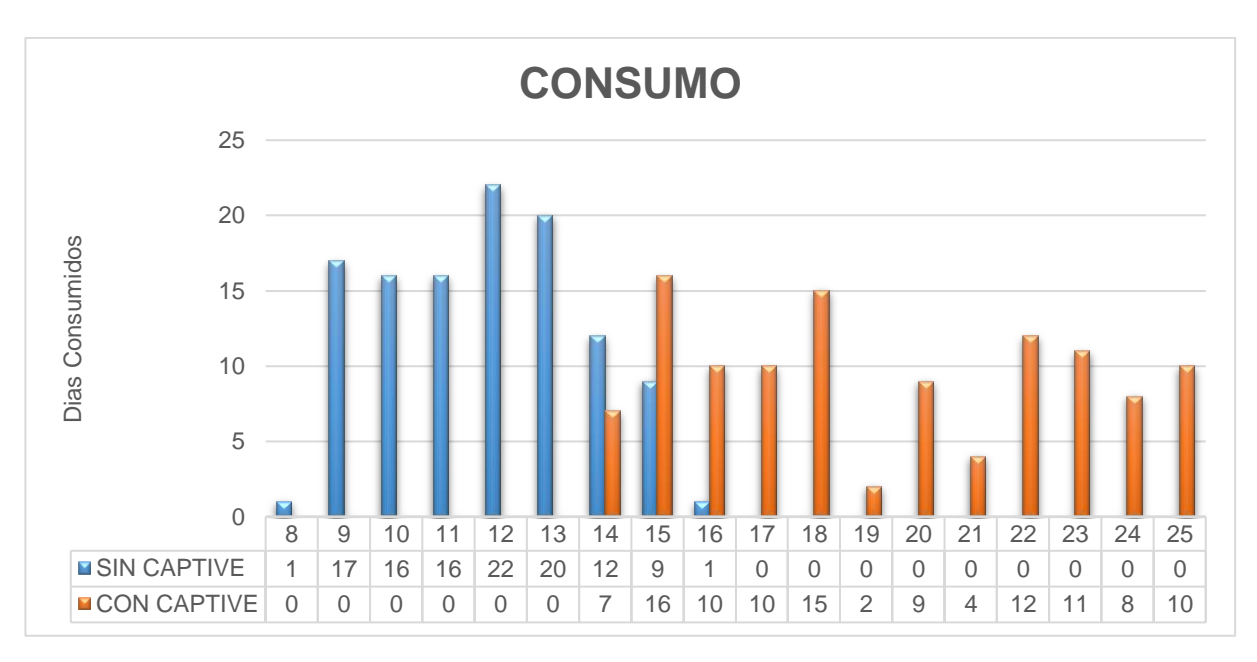

*Figura 5:* Consumo pre y post test

<span id="page-45-1"></span>Fuente: Fichas de recolección tablas 1 y 2

Se observa en la Figura 5 que existe una oscilación del consumo entre 14 y 25 platos diarios en el test con captive portal, lo que se denota como un comportamiento estable.

### <span id="page-45-0"></span>Tabla 7:

*Consumo de platos recomendados por el chef según género*

|           | Sin Captive Portal |               | Con Captive Portal |        |  |  |  |
|-----------|--------------------|---------------|--------------------|--------|--|--|--|
| Género    | $N^{\circ}$        | $\frac{0}{0}$ | $N^{\circ}$        | $\%$   |  |  |  |
| Femenino  | 43                 | 37.72         | 39                 | 34.21  |  |  |  |
| Masculino | 71                 | 62.28         | 75                 | 65.79  |  |  |  |
| Total     | 114                | 100.00        | 114                | 100.00 |  |  |  |

Fuente: recolección de datos

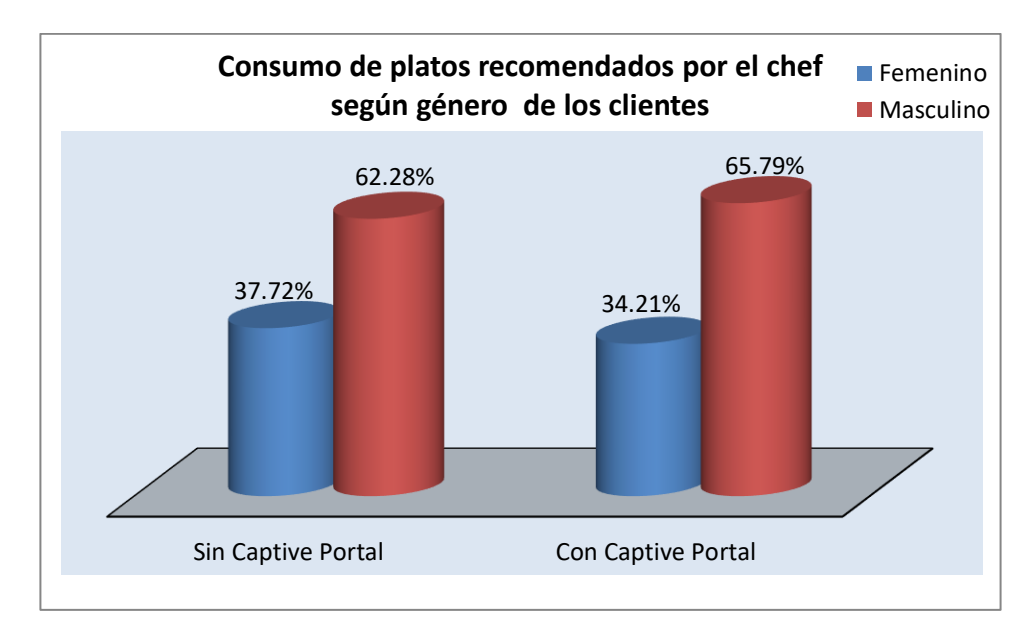

<span id="page-46-1"></span>*Figura 6:* Consumo de platos recomendados por el chef según género

<span id="page-46-0"></span>Tabla 8:

*Consumo de platos recomendados por el chef según edad*

|           | Sin Captive Portal |      |             | Con Captive Portal |  |  |
|-----------|--------------------|------|-------------|--------------------|--|--|
| Edades    | $N^{\circ}$        | $\%$ | $N^{\circ}$ | $\%$               |  |  |
| $20 - 25$ | $\mathbf{1}$       | 0.9  | 5           | 4.4                |  |  |
| $25 - 30$ | 3                  | 2.6  | 11          | 9.6                |  |  |
| $30 - 35$ | 4                  | 3.5  | 18          | 15.8               |  |  |
| $40 - 45$ | 9                  | 7.9  | 17          | 14.9               |  |  |
| $45 - 50$ | 18                 | 15.8 | 21          | 18.4               |  |  |
| $50 - 55$ | 24                 | 21.1 | 18          | 15.8               |  |  |
| $55 - 60$ | 29                 | 25.4 | 14          | 12.3               |  |  |

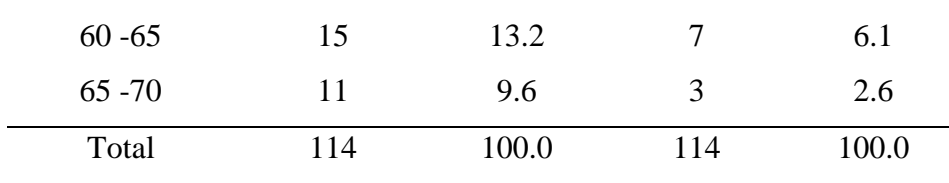

Fuente: recolección de datos

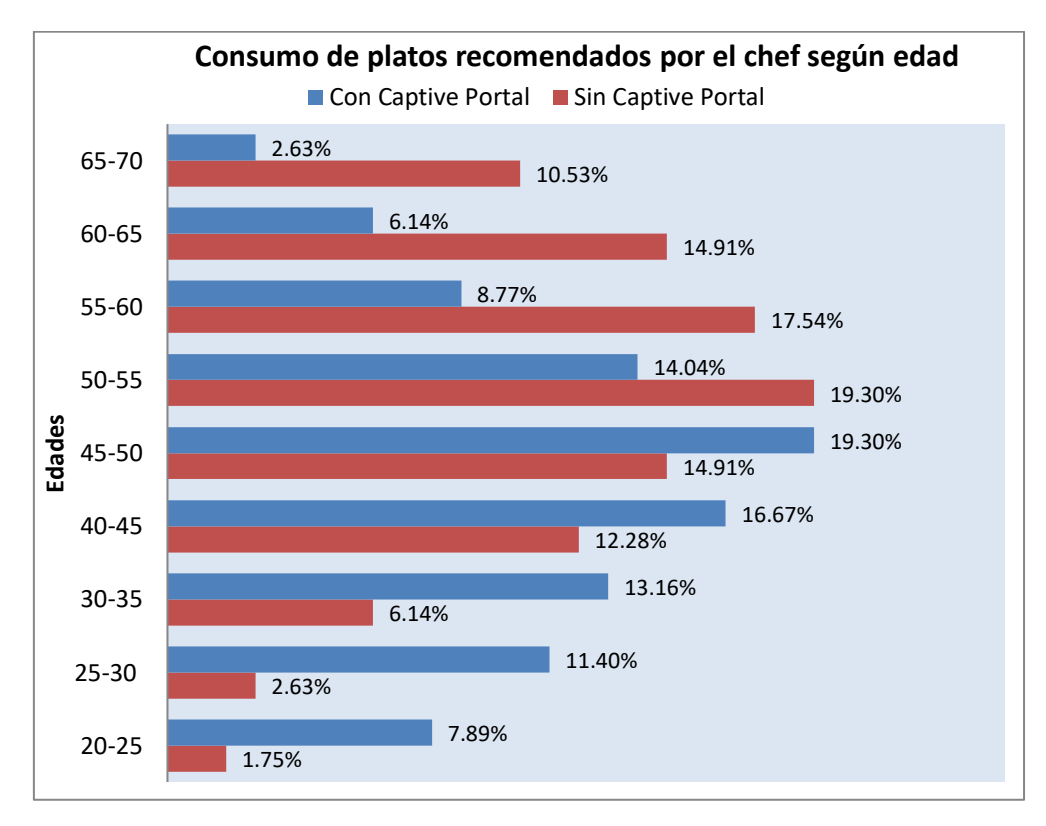

*Figura 7:* Consumo de platos recomendados por el chef según edad

## <span id="page-47-0"></span>**4.2. Discusión de los resultados**

Con referencia a la tabla 4 se demuestra la significancia del uso del captive portal teniendo un incremento del 63% de demanda diaria. Así mismo en concordancia a Gonzales (2012) la innovación y creación de valor en productos y servicios en el marco de la comunicación multidimensional en la orientación al consumidor genera grandes expectativas al consumido como al empresario.

Con referencia a la tabla 5 se incrementó el número de paltos de demanda en un 63%, cumpliendo las expectativas del usuario haciendo uso del captive portal, Según Gonzales (2012) genera innovación beneficiando a los usuarios en el tiempo de espera en la elección de sus pedidos, que conlleva una buena organización administrativa para el empresario, de igual manera determinar la preferencia de los platos por los usuarios.

## **CONCLUSIONES Y RECOMENDACIONES**

#### <span id="page-48-0"></span>❖ **Conclusiones**

Las principales conclusiones del trabajo de investigación son:

1. Se demostró que se puede orientar al consumidor usando captive portal captive portal en enrutador Wifi en el restaurante "El Trinchero", Morales - 2016.En la prueba de hipótesis se aplicó T- student con un α (nivel de significación) de

5%, se obtuvo  $t_c = -19.924 < t_{tab} = -1.653$ , entonces se rechaza Ho y se acepta la hipótesis alternativa, por lo tanto, si se mejora la orientación al consumo mediante el uso de captive portal en enrutador Wifi en el restaurante "El Trinchero".

- 2. Se implementó Captive Portal en Enrutador WiFi(TP-LINK 3020) en el restaurante "El Trinchero", Morales. Se usó Open WRT como firmware basado en Linux.
- 3. Al implementar captive portal se mejoró el consumo de platos recomendados por el chef de entre 20 a 35 años, pasando de 7% a 29.8%, y el género masculino consumió mayor número de veces con un porcentaje de 65.79%.
- 4. Tras contrastar los promedios de platos consumidos que el chef recomienda, se pasó de 12 a 19 platos, post implementación de captive portal en enrutador WIFI en el restaurante "El Trinchero", representando un incremento del 63%.

## ❖ **Recomendaciones**

Las principales recomendaciones son:

1. Se sugiere que el restaurante "El Trinchero", Morales, por ser considerado un símbolo de la gastronomía, siga innovando con el uso de

captive portal en los enrutadores Wifi de todos sus locales para contribuir con el realce de este y brindar comodidad a sus comensales.

- 2. Se recomienda, el restaurante "El Trinchero", Morales, utilice este nuevo medio de comunicación direccional para con sus comensales, no solo para dar a conocer el plato recomendado por el chef sino también mensajes por festividades u ocasiones especiales.
- 3. Dar un mejor uso de los enrutadores Wifi existentes en los negocios, puesto que poseen diversas funciones las cuales deben ser implementadas para mejorar la gestión de las redes de las PYMES en San Martín.

## **REFERENCIAS BIBLIOGRAFICAS**

<span id="page-50-0"></span>Álvarez Ballesteros, S. (02 de Diciembre de 2011). *Repositorio Digital Institucional del Instituto Politécnico Nacional.* Obtenido de http://www.repositoriodigital.ipn.mx/handle/123456789/13154

- Bengochea, J. E. (07 de 03 de 2012). *Repositorio digital de la Facultad de Ingeniería - UNAM.* Obtenido de Estudios de campo y selección de antenas para redes 802.11BG: http://132.248.52.100:8080/xmlui/handle/132.248.52.100/264
- Captive portal "Trans.". (n.d.). *Wikipedia*. Obtenido de https://en.wikipedia.org/wiki/Captive\_portal
- Clark, A. S. (2004). *English-To-Spanish Computer and Internet Dictionary.*
- González, J. R. (2012). *Innovación y creación de valor en productos y servicios en el marco de la comunicación multidimensional: un enfoque desde el diseño estratégico y la orientación al consumidor.* Argentina.
- Hernández Pérez, M. A. (02 de Diciembre de 2011). *Repositorio Digital Institucional del Instituto Politécnico Nacional.* Obtenido de http://www.repositoriodigital.ipn.mx/handle/123456789/13154
- HERNÁNDEZ SAMPIERE, R. (1991). *Metodología de la Investigación.*
- Ichana, S. (2011). *Prince of Songkla University knowledge base.* Retrieved from http://kb.psu.ac.th/psukb/bitstream/2010/8590/1/358255.pdf
- Lara, S., & Fernando, J. (2005). Comercios explotan acceso por WIFi para atraer clientes. *La Nación*.
- Lenezner, M. (2005). Wireless Portals with Wifidog. *Linux Journal*, 4.
- López Mori, J. A. (2008). *Repositorio Digital de Tesis PUCP.* Obtenido de http://tesis.pucp.edu.pe/repositorio/bitstream/handle/123456789/1328/LOPEZ\_MO RI\_JORGE\_WIFI\_SOFTWARE\_LIBRE.pdf
- Núñez, H. G., Hernández, J. C., Gutiérrez, A. J., & Romo, H. S. (2015). *Redes inalámbricas en Puerto Vallarta y Bahía de Banderas*. Recuperado el 1 de 3 de 2018, de http://pag.org.mx/index.php/pag/article/download/270/316
- OpenWRT "Trans.". (n.d.). *OpenWRT*. Obtenido de OpenWRT: https://openwrt.org/
- ORTIZ URIBE, F. G. (2003). *Diccionario de la Metodología de la Investigación Científica.* México: Limusa.
- Pérez, P. E., & Múnera, F. N. (2007). *Reflexiones para implementar un sistema de gestión de calidad (ISO 9001:2000) en cooperativas y empresas de economia solidaria.* Bogotá: Editorial Universidad Cooperativa de Colombia.
- Rouse, M. (2017). *TechTarget*. Obtenido de http://searchmobilecomputing.techtarget.com/definition/captive-portal
- Schmid, O. (may de 2013). *Toolkit for Web-based Interactive Collaborative Environments.* Obtenido de http://twice.olinux.ch/thesis.pdf
- Tejedor, F. (1999). *Análisis de varianza.* Madrid: La Muralla.
- Ximénez, C. y. (2000). *Análisis de varianza con medidas repetidas.* Madrid: La Muralla.

**ANEXOS**

<span id="page-53-1"></span><span id="page-53-0"></span>

|            |                                                    | OpenWrt   OpenWrt Barrier Breaker r34165   Load: 0.38 0.23 0.13   Auto Refresh: on            |                                   |                    |           |             |                           |                |              |                              |                 | Changes: 0 |
|------------|----------------------------------------------------|-----------------------------------------------------------------------------------------------|-----------------------------------|--------------------|-----------|-------------|---------------------------|----------------|--------------|------------------------------|-----------------|------------|
| Status     | Services<br>System                                 | Network<br>Statistics                                                                         | Logout                            |                    |           |             |                           |                |              |                              |                 |            |
| Interfaces | Wifi<br>Switch<br><b>MAC Device Info Overrides</b> | <b>DHCP and DNS</b>                                                                           | <b>Static Routes</b><br>Hostnames | <b>Diagnostics</b> | Firewall  | Wake on LAN | Multi-WAN                 | OoS            |              | <b>Configure Diagnostics</b> |                 |            |
|            | radio0: Master "guest"                             | radio0: Master "OpenWrt"                                                                      | radio1: Master "OpenWrt2"         |                    |           |             |                           |                |              |                              |                 |            |
|            | <b>Wireless Overview</b>                           |                                                                                               |                                   |                    |           |             |                           |                |              |                              |                 |            |
|            |                                                    |                                                                                               |                                   |                    |           |             |                           |                |              |                              |                 |            |
|            |                                                    | Generic 802.11bgn Wireless Controller (radio0)<br>Channel: 6 (2.437 GHz)   Bitrate: ? Mbit/s  |                                   |                    |           |             |                           |                | l a          | Scan                         | n               | Add        |
|            | 45% BSSID:                                         | SSID: OpenWrt   Mode: Master                                                                  | Encryption: WPA PSK (TKIP, CCMP)  |                    |           |             | <b>ix</b>                 | Disable        | Z            | Edit                         | $\vert x \vert$ | Remove     |
|            | <b>BSSID:</b><br>0%                                | SSID: quest   Mode: Master                                                                    | Encryption: WPA PSK (TKIP, CCMP)  |                    |           |             |                           | <b>Disable</b> | $\mathbb Z$  | Edit                         | $\vert x \vert$ | Remove     |
|            |                                                    | Generic 802.11an Wireless Controller (radio1)<br>Channel: 44 (5.220 GHz)   Bitrate: 48 Mbit/s |                                   |                    |           |             |                           |                | ۱a           | Scan                         | n               | Add        |
|            | 54% BSSID: /                                       | SSID: OpenWrt2   Mode: Master                                                                 | Encryption: WPA2 PSK (CCMP)       |                    |           |             | í2                        | Disable        | $\mathbb{Z}$ | Edit                         | $\vert x \vert$ | Remove     |
|            |                                                    |                                                                                               |                                   |                    |           |             |                           |                |              |                              |                 |            |
|            | <b>Associated Stations</b>                         |                                                                                               |                                   |                    |           |             |                           |                |              |                              |                 |            |
|            | <b>SSID</b>                                        | <b>MAC-Address</b>                                                                            | <b>IPv4-Address</b>               | Signal             | Noise     |             | <b>RX</b> Rate            |                |              |                              | <b>TX Rate</b>  |            |
|            | OpenWrt                                            |                                                                                               | 192.168.1.200                     | $-78$ dBm          | $-94$ dBm |             | 18.0 Mbit/s, MCS 0, 20MHz |                |              | 11.0 Mbit/s, MCS 0, 20MHz    |                 |            |
|            | OpenWrt                                            |                                                                                               | 192.168.1.124                     | $-79$ dBm          | $-94$ dBm |             | 13.0 Mbit/s, MCS 1, 20MHz |                |              | 26.0 Mbit/s, MCS 3, 20MHz    |                 |            |

*Figura 8:* Interfaz openwrt

<span id="page-53-2"></span>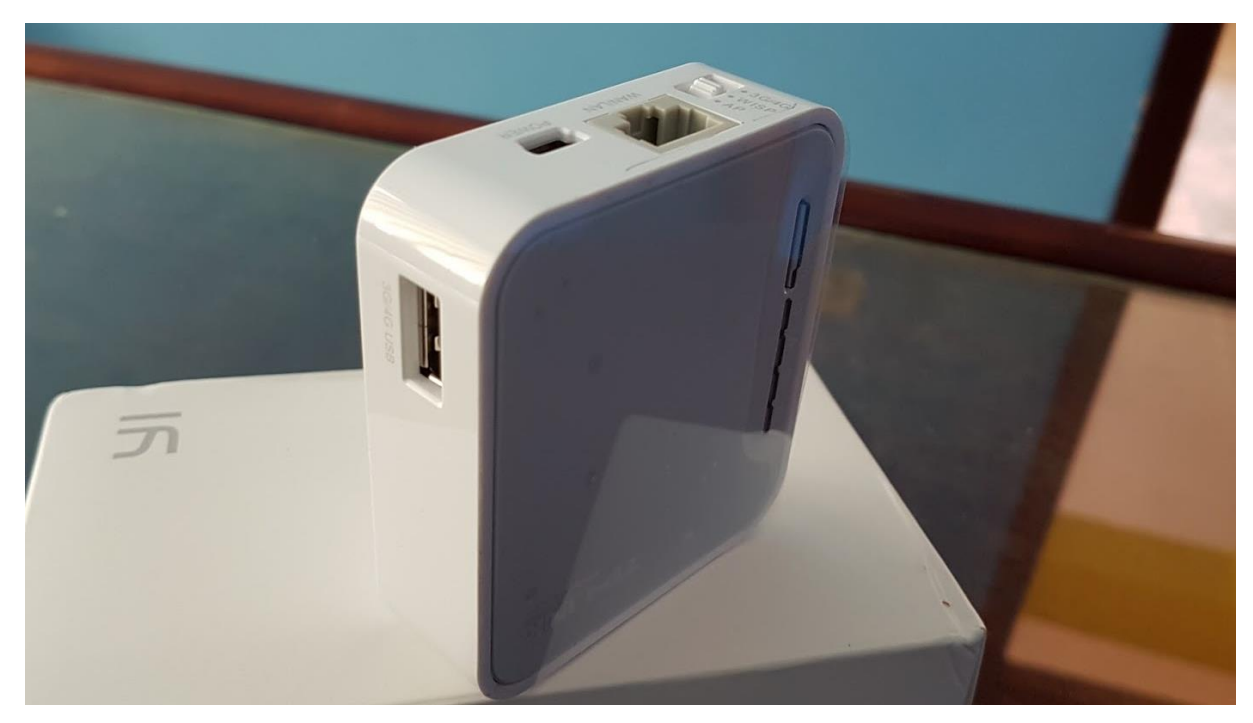

*Figura 9:* Enrutador usado para las pruebas

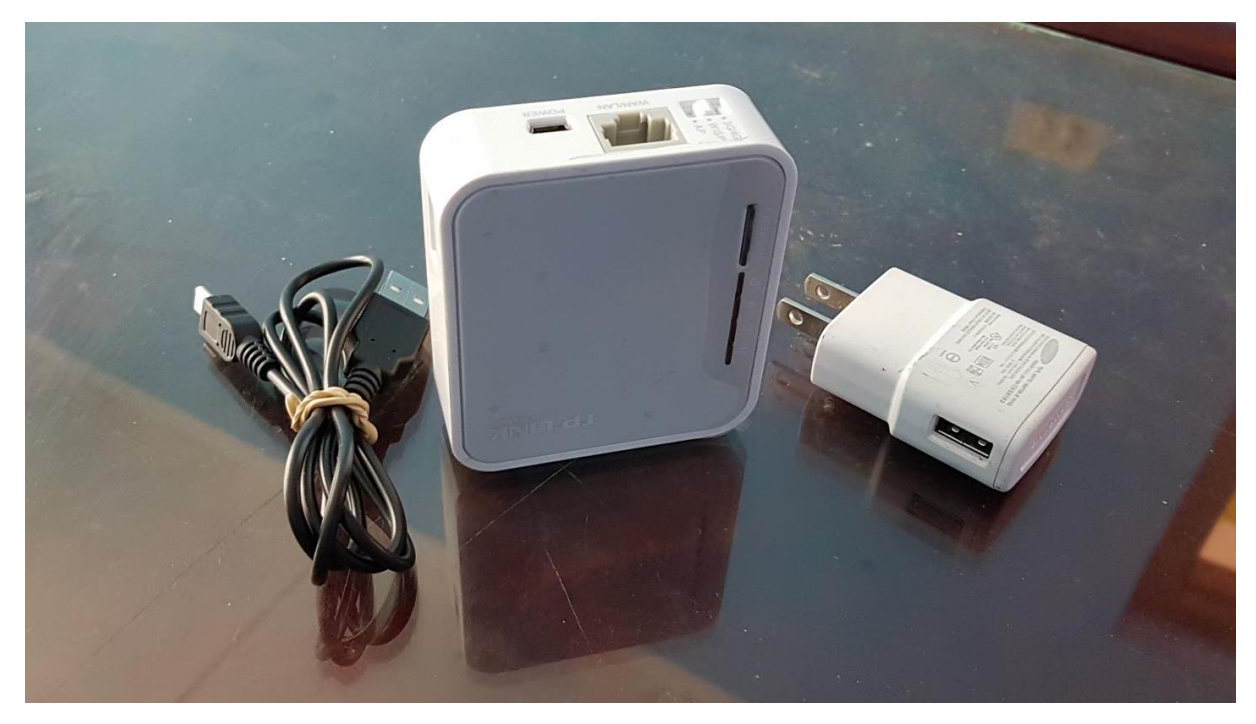

*Figura 10:* Equipo con accesorios

<span id="page-54-1"></span><span id="page-54-0"></span>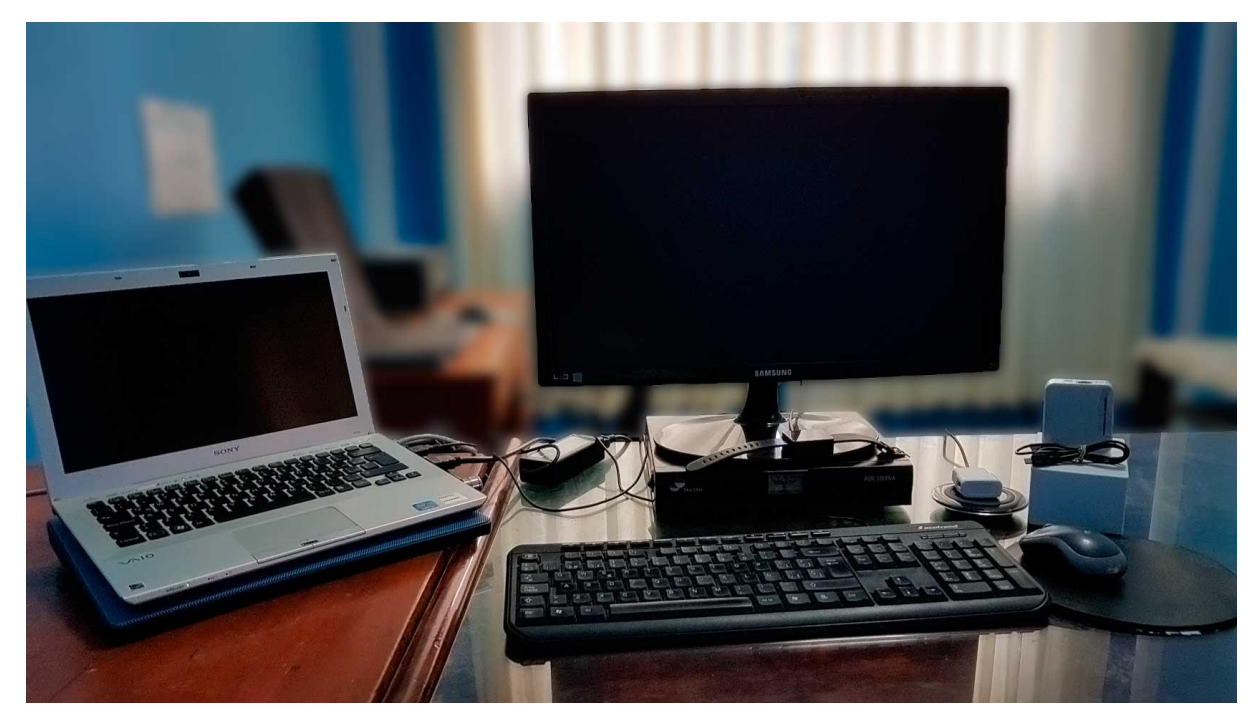

*Figura 11:* Estación de trabajo

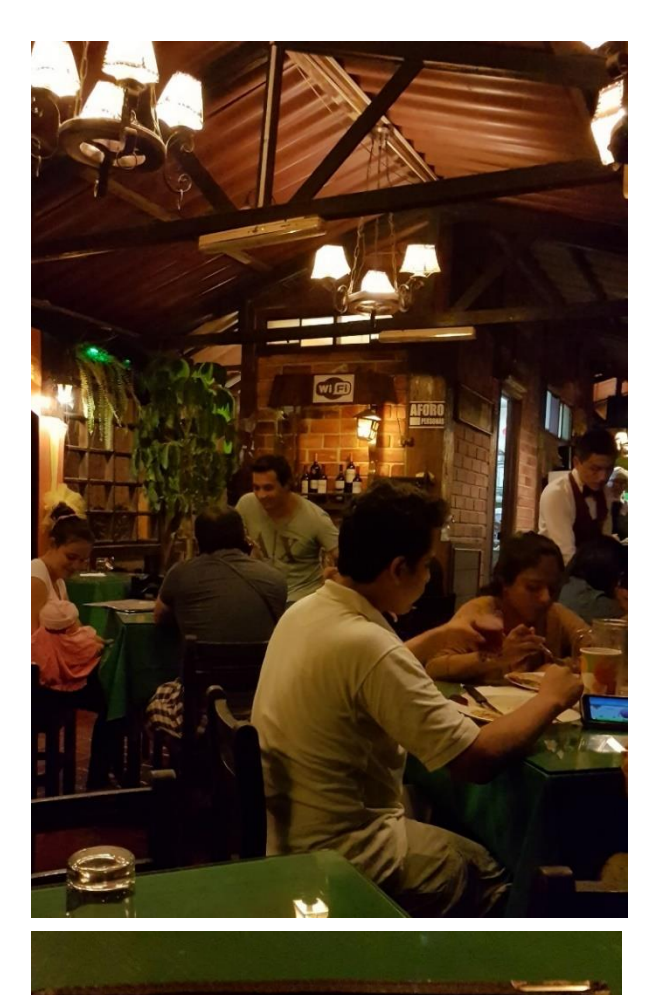

e drecemos uno cocina sostantible, lieno<br>del amor por nuestro trobejo, donde los<br>detallas y el cariño por los insumos nos<br>pormiten darle los mejors amorto de los mejors de cada<br>oprovechando nuestra floro - fauna y espullos

ON Weindelineru

**RICARDO VELA** OVITUSILE THE

Alameda Turística "Santa Rosa" Parte Alta - Morales Cel. 975092474 (942471983) **КРМ #975092474 / #94247198** Jr. Jiménez Pimentel Nº 199 **Tarapoto Delivery** 042-601105 / 042-601117

<span id="page-56-0"></span>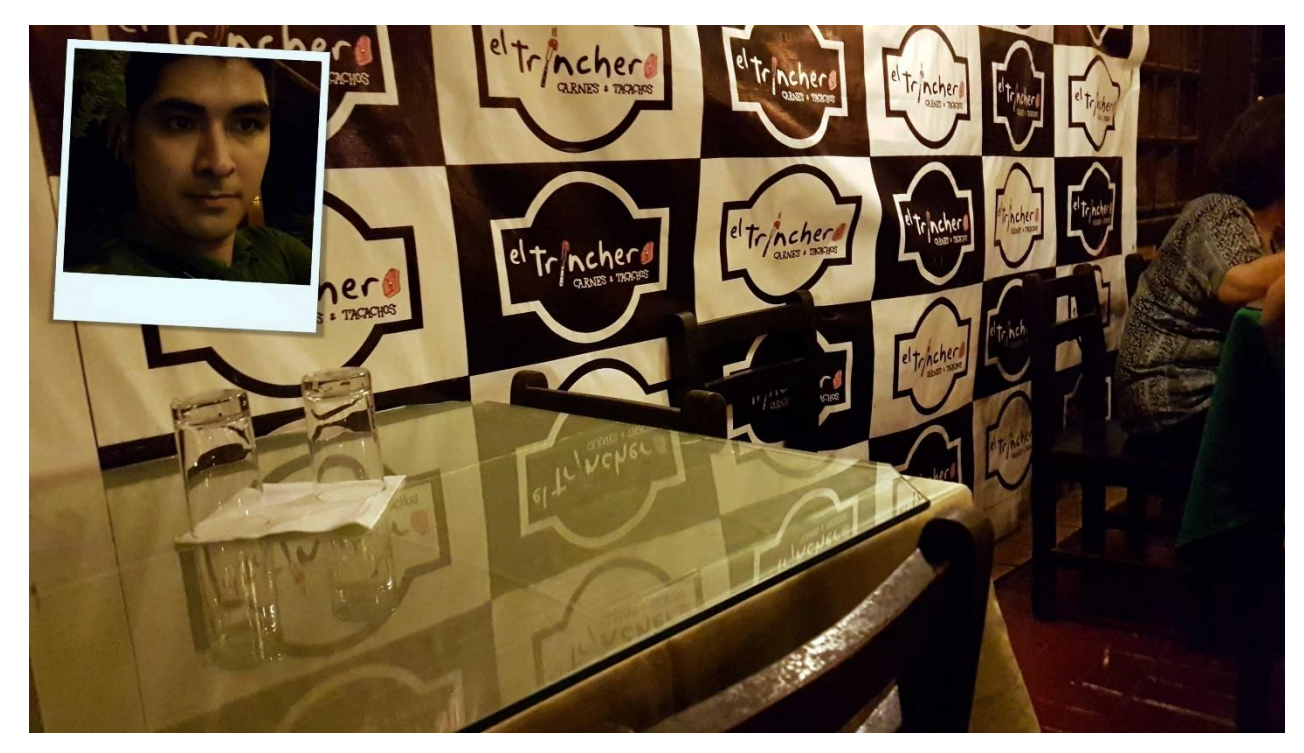

*Figura 12:* Restaurante "El Trinchero"

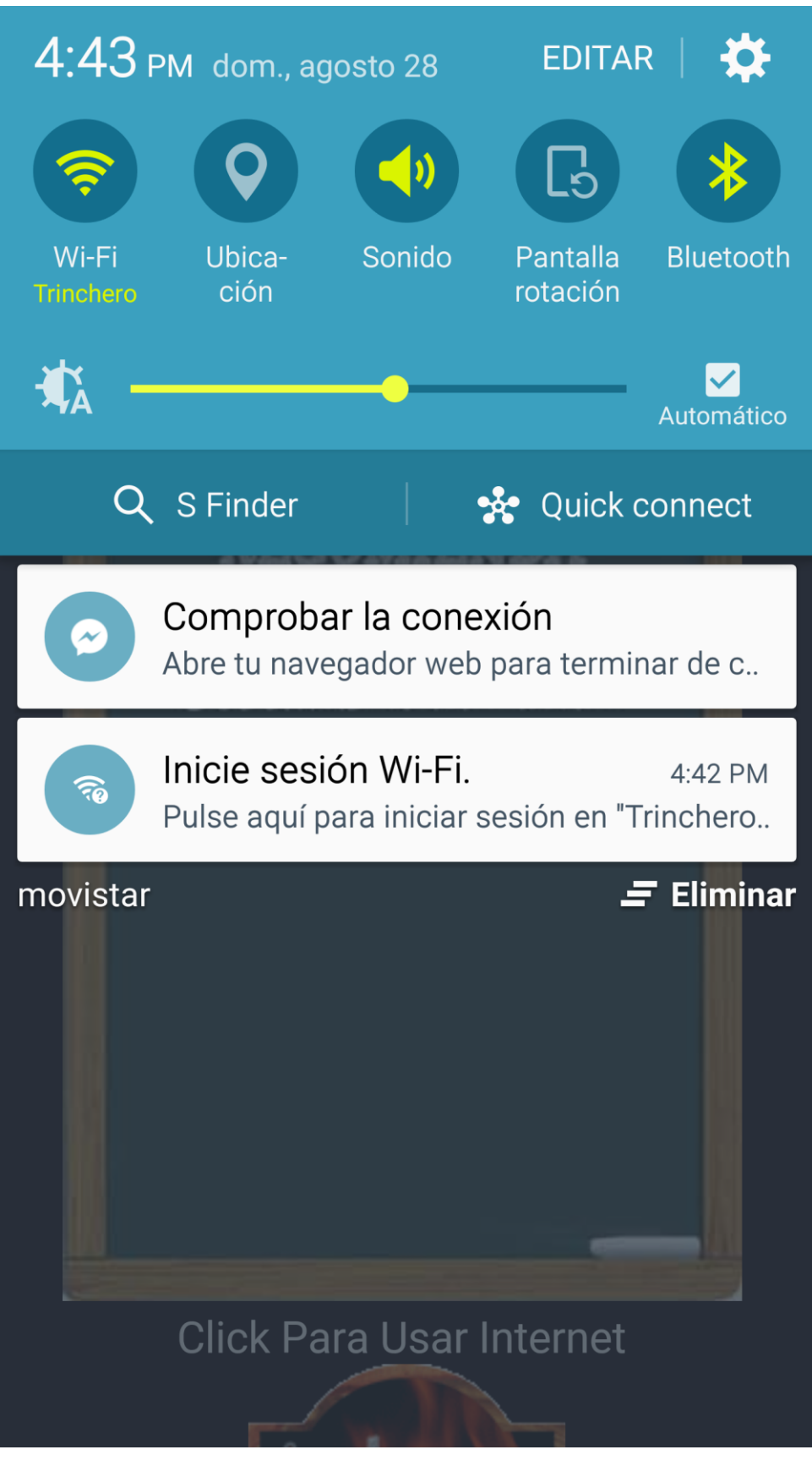

<span id="page-57-0"></span>*Figura 13:* Conexión a la red Trinchero

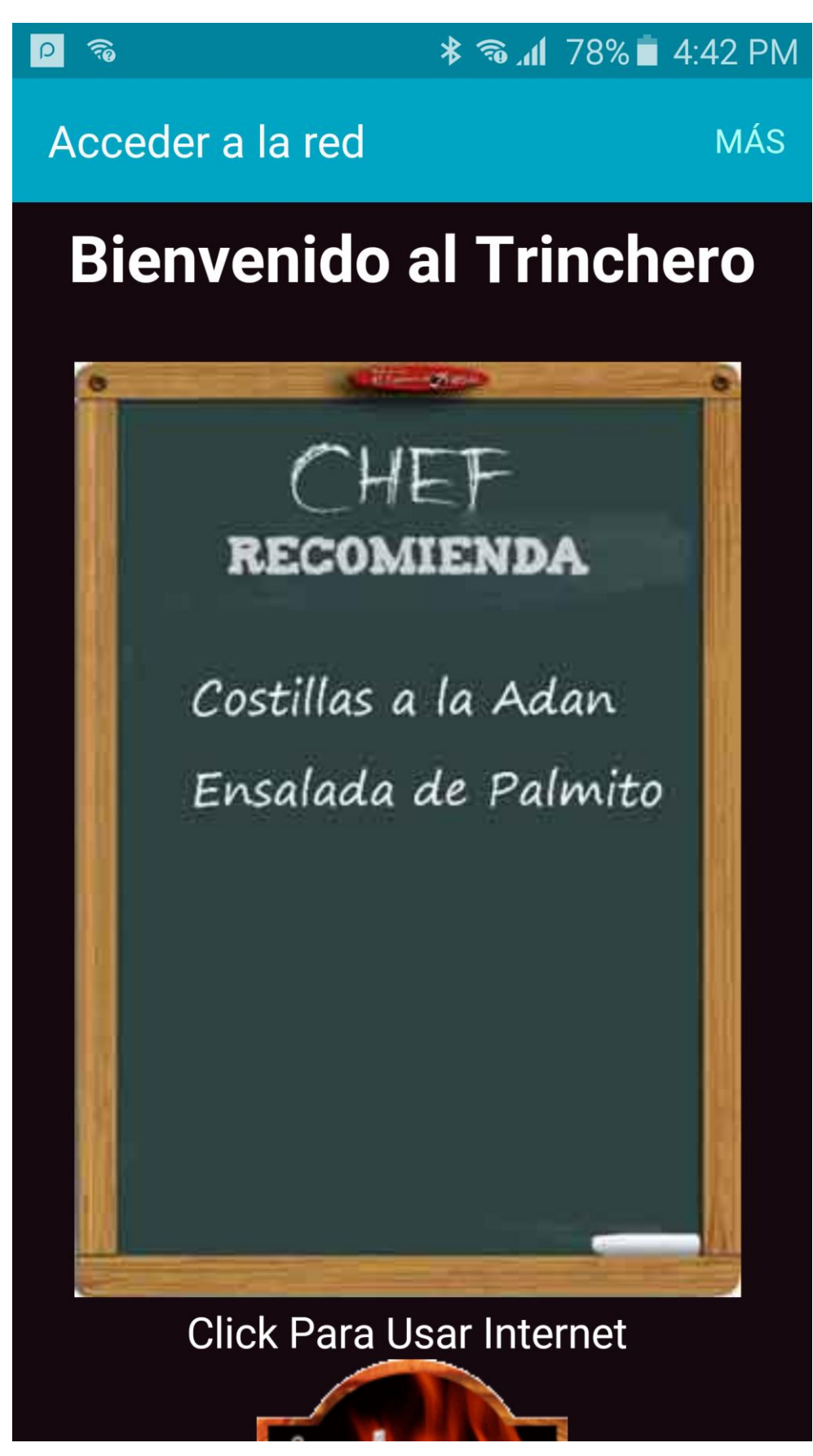

<span id="page-58-0"></span>*Figura 14:* G

**Ficha de recolección de datos**

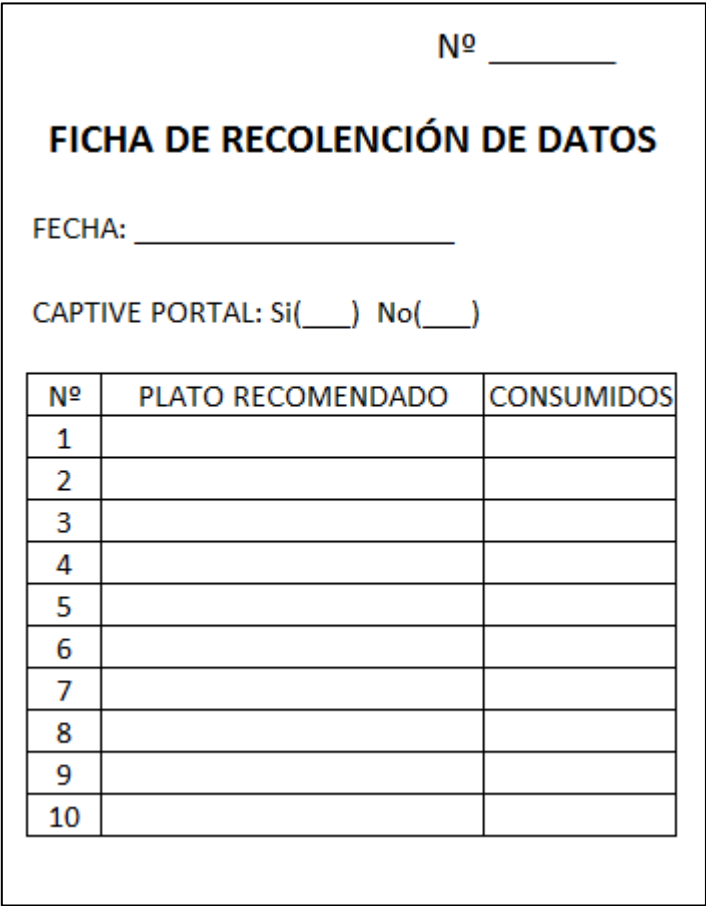